# **UNCLASSIFIED**

# **AD NUMBER**

## AD477451

# **NEW LIMITATION CHANGE**

TO

Approved for public release, distribution unlimited

# **FROM**

Distribution authorized to **U.S.** Gov't. agencies and their contractors; Administrative/Operational Use; Aug **1965.** Other requests shall be referred to **USAF** School of Aeromedicine Medicine, Brooks **AFB,** TX.

# AUTHORITY

**AFSAM** ltr, 20 Apr **1967**

**THIS PAGE IS UNCLASSIFIED**

 $497457$ 

 $\mathbf{r}$ 

SAM-TR-65-59

# FITTING MULTI-COMPONENT EXPONENTIAL DECAY CURVES BY. DIGITAL COMPUTER

EARL L. BELL, **M.S.** RAUL **GARCIA,** B.A.

**August 1965**

**USAF** School **of** Aerospace Medicine Aerospace Medical Division **(AF8C)** Brooks Air Force Base, Texas

Qualified requesters may obtain copies of this report from **DDC.** Orders will be expedited **if** placed through the librarian or other person designated to request documents from **DDC.**

ţ

When **U. S.** Government drawings, specifications, or other data are used for any purpose other than a definitely related government procurement operation, the government thereby incurs no responsibility nor any obligation whatsoever; and the fact that the government may have formulated, furnished, or in any way supplied the said drawings, specifications, or other data is not to be regarded **by** implication or otherwise, as in any manner licensing the holder or any other person or corporation, or conveying any rights or permission to manufacture, use, or sell any patented invention that may in any way be related thereto.

## **FITTING MULTI-COMPONENT EXPONENTIAL DECAY CURVES BY DIGITAL COMPUTER**

EARL L. BELL, **MS.** RAUL GARCIA, B.A.

#### **FOREWORD**

This report was prepared in the Biometrics Branch under task No. 631902. The paper was submitted for publication on 11 June 1965.

The many useful suggestions and encouragement extended by Dr. M. Bryan Danford and Dr. Robert G. Rossing are gratefully acknowledged.

This report has been reviewed and is approved.

 $\mathbf{H}$ 

**Hasold V. Ellingson** 

Colonel, USAF, MC<br>Commander

#### **ABSTRACT**

The mechanical-graphical "peel-off" method and Marquardt's composite Gauss-Newton and gradient iterative method were programmed for the Philco 2000, **a** 16K asynchronous digital computer. Both programs were coded in the Philco Algebraic Programming Language **(ALTAC)** using single-precision floating-point arithmetic.

Background material, flow charts, flow chart descriptions, subprogram usage, computer memory requirements, and illustrative numeric examples of the analyses of both simulated and empirical data **are** given. Each sample of simulated data possessed an error component; the effects of an asymptote, in several instances, were included during the generation of the data. Dog lung nitrogen washout activity experiments were the source of the empirical data.

## **FITTING MULTI-COMPONENT EXPONENTIAL DECAY CURVES BY DIGITAL COMPUTER**

## **I. INTRODUCTION**

The principal purpose of this paper is to discuss the automation of two nonlinear parameter estimation procedures—the classical "peel-off" and Marquardt's algorithm (2). As a mechanical-graphical method, the "peel-off" procedure yields good results for parameter estimation in a hypothesized mathematical model of a linear combination of exponential functions. But the length of time required in the application of this method is, in general, too long. Automation of the "peel-off' method rectified the time problem, but the computer-produced parameter estimates turn out to be somewhat inferior in accuracy. **A** parameterestimate-refining program was written to improve the "peel-off" estimates. The refining process was accomplished through the adaptation of an algorithm that was described **by** Marquardt (2) for obtaining least-squares estimates of nonlinear parameters. Two iterative methods, classical Gauss-Newton and gradient, were combined. This combination yielded an iterative method with strong convergence properties and a compromise between two levels of rapidity of convergence. Both curve-fitting programs were coded in the Philo Algebraic Programming Language **(ALTAC) (3),** using single-precision floating-point arithmetic. The computational mode has a range from slightly more than 10<sup>000</sup> to slightly less than 10<sup>-60</sup> and an accuracy of ten significant digits. The programs were tested on simulated as well as on dog lung nitrogen washout data.

Four sections follow this introductory section. The mathematical model used in fitting a linear combination of exponentials is briefly discussed in section **I.** The reader is referred to Danford **(1)** for a general discussion of exponential model equations. Background material, flow chart, flow chart description, sub. program usage, computer memory requirements, and numerical examples of the analyses of simulated data (generated with and without the effects of an asymptote and with error) and dog lung nitrogen washout data pertinent to the "peeloff method are covered in section **I1,** Material similar to that of section **11,** on the composite Gauss-Newton and gradient method, **is** to be found in section IV. Section V **is** concerned with comments on such selected material **as: adapting** the computer programs to meet the user's requirements; possible places for improvement in the "peel-off" method program; the consequence of failing to use the best possible estimate of the asymptote; the use of smoothed data to improve parameter estimation; the importance of refining the preliminary parameter estimates produced by the "peel-off" method program; and the area in which the use of double-precision floating-point arithmetic may become necessary in the Gauss-Newton **and** gradient iterative process.

**I.**

 $\mathbf{r}$ 

## II. MATHEMATICAL MODEL

Our main results concern the estimation of the parameters in the model

$$
Y(x) = y(x) + \epsilon(x)
$$
  
\n
$$
= a_0 + \sum_{m=1}^{N} a_m \exp(-\beta_m x) + \epsilon(x)
$$
  
\n
$$
= a_0 + \sum_{m=1}^{N} a_m \omega_m x + \epsilon(x),
$$
  
\n(1)

using the data points  $(x_i, Y_i)$ ,  $i = 1,2,..., L$ , where

 $y(x)$  : True value of  $Y$  at  $x$ ,

*%* **:** Constant term or asymptote,

 $a_m$ ,  $\beta_m$ : Model parameters > 0, m = 1,2, ..., *N*,

 $\epsilon(x)$ : Error term: NID (0, $\sigma$ ) for each **x** and

**S: 0 y(x),**

p **:** Positive number; **lOOp** can be viewed as **a** percent error,

L **:** Total number of data points,

**N :** Number of exponential components.

#### Ill. "PEEL-OFF" METHOD

#### Mecl- anical-graphical version

The "peel-off" method for parameter estimation has been used **for** a considerable period of time without undergoing any major modification. Its users during this time have probably numbered in the hundreds and this extensive usage has no doubt been due to the absence of a superior technic. Application of the method **is** quite easy. Simple tools such as **a** pencil, semilogarithmically **scaled paper, and five-place common logarithm tables are needed plus** "frood" o\_ judgment on the part of the analyst. The method can become very tedious when many parameter estimate& per experiment are required or **there** are many experiments to be analyzed. One must not fail to mention disadvantages of a graver nature: personal bias may be present that will affect the fit; the use of imperfect semilogarithmlc **paper** may contribute to the bias in the estimates; j the errors of estimation may **be** cumulative in nature; and finally there is the problem of securing an estimate of error.

**A** simplified summary of the sequence of **steps** taken **by** the **data** analyst in applying the "peel-off" method is as follows:

Step 1. Obtain an estimate of the asymptote  $\alpha_n$  by any productive means available.

Step 2. Remove the effects of the asymptote from the data by decreasing each **datum** by the magitude of **the asymptote.**

2

**International Account** 

Step **3.** Plot the residuals, obtained in step 2, versus x, on h-cycle **base 10** remilogarithmic paper.

Step 4. Fit a straight line **by** "eye" to as many points as are **judged** <sup>a</sup> "good" fit. Start fitting the points in the right-hand end of the plotted curve. Furthermore, after the straight line is fitted, extrapolate back to the semilogarithmic axis to produce an estimate of parameter  $\alpha_n$ ; the estimate of the associated  $\beta_m$  is obtained through the use of a simple modified form of the analytic expression for the fitted line.

Step **5.** Terminate the "peeling" process if there are fewer than four points to fit; otherwise, proceed to step **6.**

Step **6.** Obtain a new set of residuals **by** subtracting the effects of the component fitted in step 4, using original units, from the points that were not included in the fit.

Step **7.** Plot the residuals, obtained in step **6,** versus x, on semilogarithmic paper. Return to step 4.

Figure **1** depicts an example of component "peeling" **by** means of the seven aforementioned steps. In this particular instance, four components were extracted from the data after the effects of a constant (asymptote, estimated for this case as two-thirds of the last recorded Y value) had been removed. After the fit of each respective straight line, the parameter estimate of  $\alpha$  is obtained **by** taking **I/,.,,,** (since the original Y values were multiplied **by 100** before plotting) the value read off the semilogarithmic axis. The simple formula

$$
\widehat{\beta} = - (\log \widetilde{Y} - \log \epsilon) \ln 10/\widetilde{x} \tag{3}
$$

.1 **t**

was then used to compute the parameter estimate of  $\beta$  when the associated estimate of  $\alpha$  became available. The symbols log and In stand for common and natural logarithms respectively; the single point  $(\tilde{\mathbf{x}}, \tilde{\mathbf{Y}})$  used is any point on the fitted straight line. The estimate of the parameter  $\omega$  is  $exp(-\beta)$ . Observe the estimates, **by** component, in the **legend** of the graph.

#### Digital computer version

We now proceed to describe the programmed version of the "peel-off" method. Our description will cover input, general computational steps, fitted straightline acceptance procedure, additional computations, and output. Following this **there will** appear **a** flow chart of the program along with Its description, subprogram usage, computer memory requirements, and illustrative numeric **ex**amples of program **yield** in the analysis of simulated and empirical **data.**

Input:

- **1.** Program parameten (from a punched card).
	- a. **EXP**: Experiment number.
	- **b.** SAMP: Sample number.

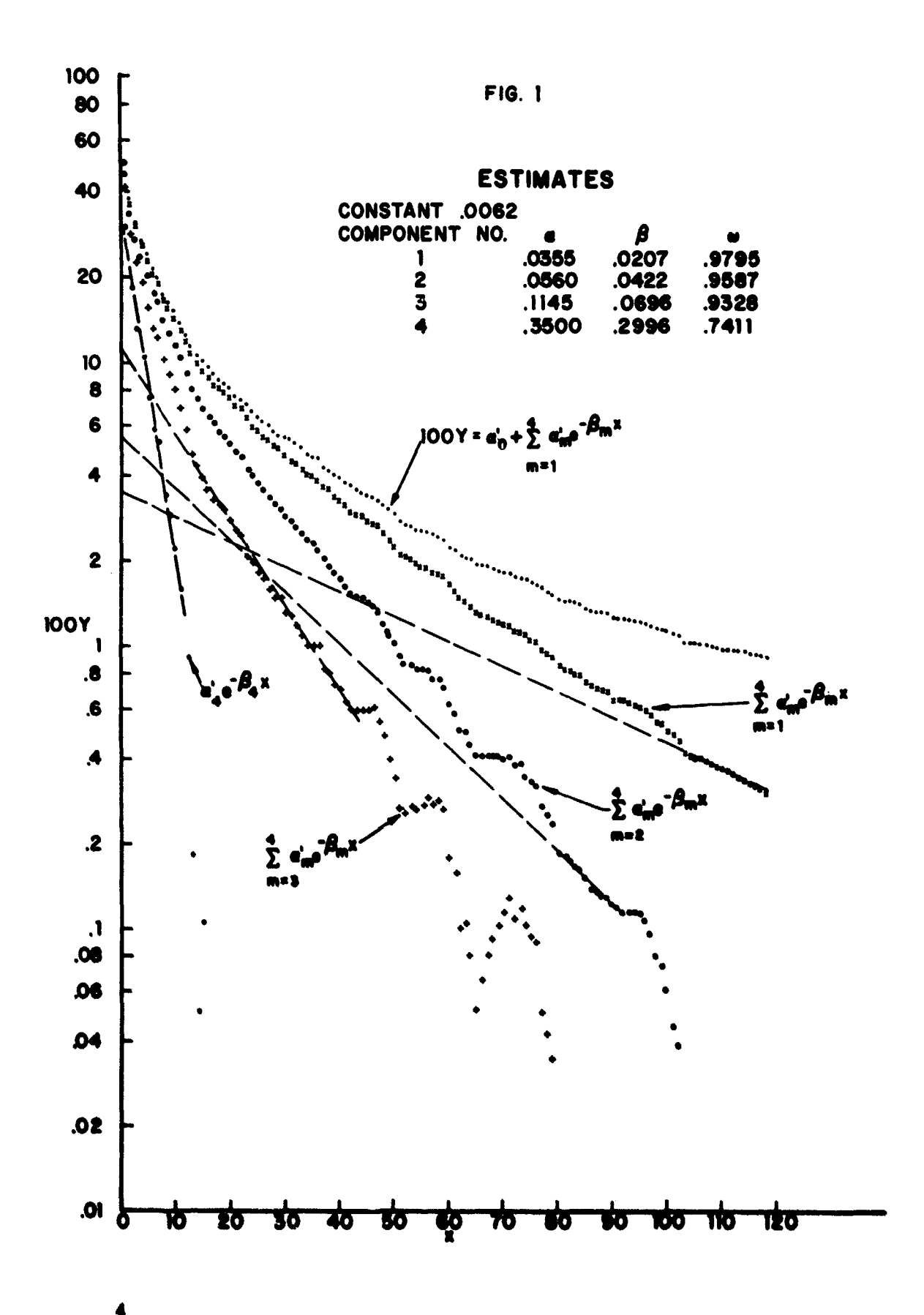

Ĺ

- **c.** L: Sample size.
- **d. N:** Number of components expected to be fitted.
- e. **&o:** Estimate of the asymptote.
- 2. Data (from punched cards).

x,Y values.

Remarks: When the asymptote is absent from the mathematical model, its estimate is zero; otherwise, obtain a non-zero estimate that is based on the experimenter's personal experience, a graphical approach, or any other means that will provide a satisfactory preliminary estimate of 'this parameter.

General computational steps:

Step **1.** Obtain an estimate of the asymptote.

Step 2. Remove the effects of the asymptote from the data.

 $RY_i = Y_i - \hat{a}_0$ ,  $i = 1, 2, ..., L$  **(3)** 

Step **3.** Rearrange the residuals obtained in step 2,

$$
(\mathbf{x}_{L+1-i}, \mathbf{RY}_{L+1-i}) \rightarrow (\mathbf{Z}_i, \mathbf{R}_i)
$$
 (4)

and transform the residuals  $R_i$  logarithmically,

$$
G_i = Ln(R_i), \quad i = 1.2, ..., L .
$$
 (5)

Step 4. Fit a straight line, by principle of least squares, to **K** points  $(Z_1, G_1)$ . Start fitting with  $i = 1$ . (See line-fitting acceptance procedure following step 7 below.)

**Use**

$$
G = Ln(\epsilon) - \mu Z \ , \quad Z_1 \leq Z \leq Z_K \tag{6}
$$

to obtain estimates of  $\alpha$ ,  $\beta$  for the mth component.

Step **5.** Terminate the **"peeling" process** if **there** are fewer than four points remaining **after** deleting the **K** points used in step 4; i.e., we must have

$$
NR = (NPR - K) < 4 \tag{7}
$$

where

٢,

**NPR:** Total number of points available for fitting process in step  $\bf{4}$  (initially NPR  $=$  L).

Otherwise **proceed to step 6.**

Step 6. Obtain a new set of residuals by removing the affects of the mth component "peeled" In **stop 4.**

$$
RP_j = R_j - \hat{a}_{m} \exp(-\hat{\beta}_{m} Z_j) , \quad j = K + 1, K + 2, ..., NPR . \tag{8}
$$

 $\mathbf{B}$ 

Step **7** Delete the **K** elements used in step 4 **by** repositioning the G,R,Z**arrays**

$$
Z_j = Z_{K+j} \tag{9}
$$

$$
R_j = R P_{K+1}
$$
 (10)

 $G_i = \text{Ln}(R_i)$ ,  $j = 1,2,...,NR$  (11)

Set  $NPR = NR$  and return to step 4.

In the acceptance of the existence of a "real" component which will be discussed next, the motivation for all the steps will not be given, for the whole procedure is subjective. The automation of this scheme is based, primarily, on our experience with one kind of data-nitrogen washout of the lung. It is hoped, however, that the procedure will be fairly general and that the acceptance tests to be described below will have some face validity to the reader. **A** slight note is occasionally made to motivate a test, but there is no claim for this being the best procedure that can be developed for the "peel-off" method. It has undergone several revisions in our laboratory and must be considered as a best effort at this point in time.

#### Acceptance procedure:

A fitted least-squares line, which implies the existence of a real component, except for the "last component," is accepted if the following tests are satisfied in the stated order:

**1.** Runs test.

The differences for the next four successive points are all positive.

$$
DIFF_j = R_j - \hat{a}_m \exp(-\hat{\beta}_m Z_j)
$$
  
= R\_j - YEST\_j > 0, j = K + 1, K + 2,..., K + 4. (12)

#### 2. Beta test

The slope of the least squares line fitted to the (m-1)st interval is less than the slope of the line fitted to the mth interval.

$$
\hat{\beta}_{m} > \hat{\beta}_{m-1} \tag{13}
$$

where

 $\widehat{\beta}_0 = 0.0$ 

#### **3.** F test.

The ratio is

$$
F = \frac{DEVINC/4}{DEVFTT/(K-2)} > TOL,
$$
\n(14)

where

$$
DEVINC = \sum_{j=1}^{K+4} (R_j - YEST_j)^2
$$
  

$$
DEVFIT = \sum_{j=1}^{K} (R_j - YEST_j)^2
$$

and

K: Number of points in the interval of fit, TOL: Upper **1%** point of the Snedecor-Fisher (F) distribution with **4 and K-2 degrees of freedom, for**  $K = 32$ **,**  $4,$  for  $K > 32$ .  $\ddot{\cdot}$ 

4. Remaining res.duals test.

The differences for all successive residuals not included in the fit are positive.

$$
RES_{i} = R_{i} - YEST_{i} > 0, \quad j = K + 1, K + 2, \ldots, NPR , \qquad (15)
$$

where

NPR: Number of residuals yet to be fitted.

Note that test **1 is,** in general, a subtest of this test. It is used as **a** quick or preliminary test. This more extensive test 4 is needed to overcome cer**tain** abnormal deviations which test **1** will not detect.

**5.** Alpha test.

The estimate of  $\alpha_{m+1}$ , computed in the fitting of the next four successive noints, must be less than or equal to  $2Y_1$ , i.e.,

$$
\hat{a}_{m+1} \le 2Y_1 \tag{16}
$$

**7**

**.=\_.**

Here  $Y_1$  is the first observation of the original data.

This test is not as obvious as the others. It has been empirically determined to guard against including too many points in the interval of fit of the component that is being currently fitted.

The logic of the fitting process is such that from one up to and including a predetermined number of components is fitted. Furthermore, four points is the initial number as well as the least number of points which **is** included in a fitted component. Also for greater clarity, two distinct categories of fittings need to be considered: fitting the first through the next to the last component and fitting the last componeht. Here "last component" is defined **as** a state that exists when either one **of** the following two conditions holds:

**1.** The predetermined number **N** of components expected to be fitted **has** been reached.

## 2. **NPR**  $-K \leq 4$ .

For either condition **1** or 2 holding, all acceptance procedure tests are ignored when we fit the last component.

**1.** Fitting the first through the next to the last component:

If test **i** is not satisfied: Then either there was or was not a run of four minus signs. In the case of four minus signs, shift the G,R, and Z-arrays such that for each array the  $(i + 1)$ st element replaces the ith element: refit a least-squares line to interval of K points of repositioned **G,** Z-arrays. Repeat this point deletion action (referred to as "creeping") and refitting process until test **1** is satisfied. In the other case, an additional point is included in the .interval and the least-squares line is refitted. The proress is continued until test **1** is satisfied. This test is admittedly arbitrary and can be altered so that one is more or less certain of detecting the beginning of another component.

**If** test 2 is not satisfied: Then "creep" in the manner described above for test **1.** The "creeping" and line refitting process continues until test 2 is satisfied.

If test **3** is not satisfied: Proceed in the same manner as for test **1** for f the case in which a run of four minus signs did not occur.

If test 4 is not satisfied: Repeat action similar to that taken for test **S.**

If test **5** is not satisfied: This indicates that too many points were used in the fitting of the least-squares straight line. Proceed to reduce the number of points in the interval of fit one point at a time and use the following criteria for terminating the process:

Test 1, 2, or 4 fails—restore one point to the reduced interval; refit the new interval; accept the fitted line, new interval; accept the fitted line,<br>or

Test **1,** 2, 4 and **5** hold-accept the line fitted to the reduced interval,

or

Number of points in the interval has been reduced to only four-accept the line fitted to these four points.

\$

2. Fitting the last component:

The program will fit the last four points in the sequence of residuals that remains. Again, fitting exactly four points is arbitrary, but **it** seems to give one essentially unbiased estimates.

Additional computations:

**1.** Compute a mean square ratio for each component

$$
SSR_{m} = \frac{\sum_{j=1}^{K_{m}} [(R_{j} - YEST_{j})/YEST_{j}]^{2}}{K_{m} - 2}, m = 1,2,...,M,
$$
 (17)

where

 $K_{m}$ : Number of points used in fitting the mth component,

- M **:** Total number of components fitted.
- 2. Compute omegas

$$
\hat{\omega}_{m} = \exp(-\hat{\beta}_{m}), \quad m = 1, 2, \ldots, M \tag{18}
$$

**3l.** Compute estimated Y values

$$
YE_i = \hat{a}_0 + \sum_{m=1}^{M} \hat{a}_m exp(-\hat{\beta}_m x_i) , \quad i = 1, 2, ..., L .
$$
 (19)

4. Compute ratios

$$
RA_{i} = (Y_{i} - YE_{i})/YE_{i}, \quad i = 1,2,...,L.
$$
 (20)

**5.** Compute cumulative sums of zquared ratios

$$
CRATIO_{i} = \sum_{j=1}^{i} RA_{j} , i = 1,2,...,L .
$$
 (21)

**6.** Compute overall "unrefined" mean square ratio

$$
PMSR = \frac{CRATIO_L}{L - NP},
$$
 (22)

where

$$
NP = \begin{cases} 2M & \text{for asymptote not estimated,} \\ 2M + 1 & \text{otherwise.} \end{cases}
$$

Output:

**1.** Print-

a. Experiment number.

- **b.** Sample number.
- **c.** For each data point:
	- **(1)** x, Y value.
	- (2) Estimated Y value.
	- **(3)** Ratio.
	- (4) Cumulative sum of squared ratios.
- **d.** Model: Model **1** for no asymptote.

Model 2 otherwise.

e. Sample size.

- moder z otherwise.<br> **f.** Sample size.<br> **f.** Number of components expected to be fitted.
- **g.** Number of components actually fitted. ,1
- h. Overall "unrefined" mean square ratio.
- i. Estimate of constant.
- **J.** For each component fitted:
	- **(1)** Range for x values included in the fit.
	- (2) Estimate of alpha, **beta,** and omega.
	- **(3) Mean square** ratio.

- 2. Write on output tape
	- a. Experiment number.
	- **b.** Sample number.
	- c. Model.

**CONTRACTOR CONTRACTOR** 

**Continued in the Second Second Second Second Second Second Second Second Second Second Second Second Second Second Second Second Second Second Second Second Second Second Second Second Second Second Second Second Second S** 

- **d.** Sample size.
- e. Number of parameters.
- **f.** Overall "unrefined" mean square ratio.
- **g.** The constant and an alpha, beta, and omega for each component fitted.
- **h.** Data points.

# FLOW CHART I

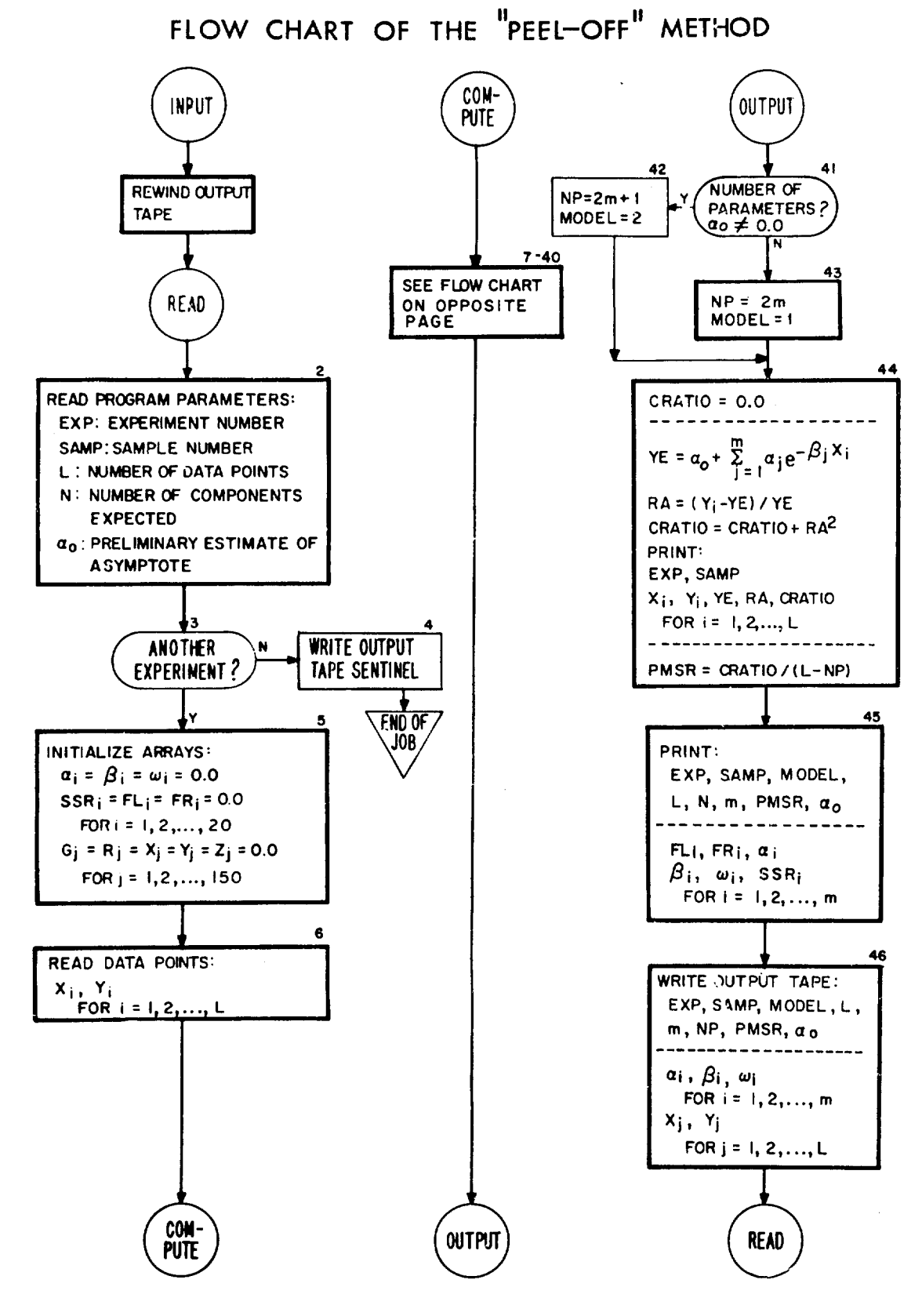

FLOW CHART I CONT.

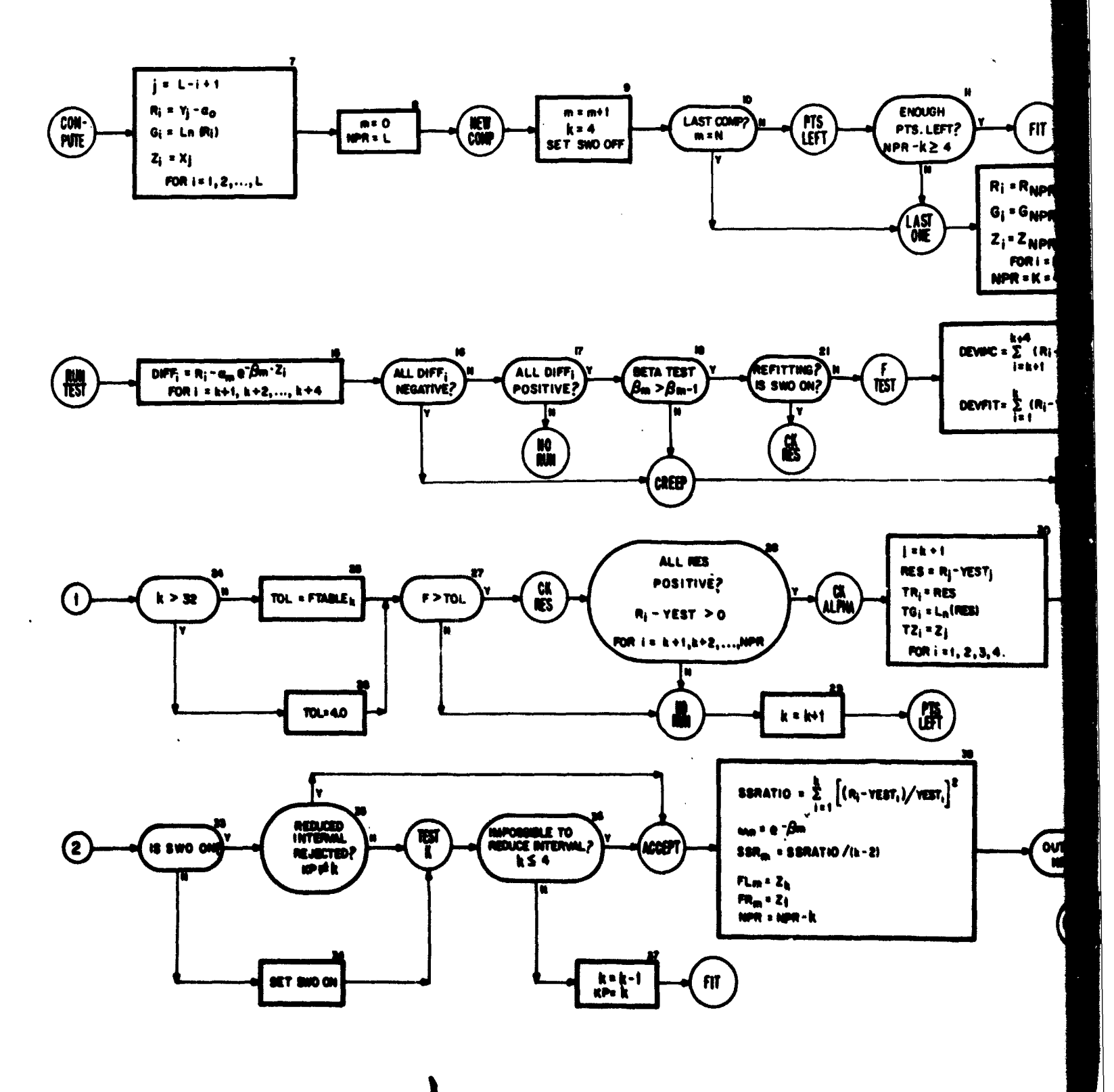

 $\overline{a}$ 

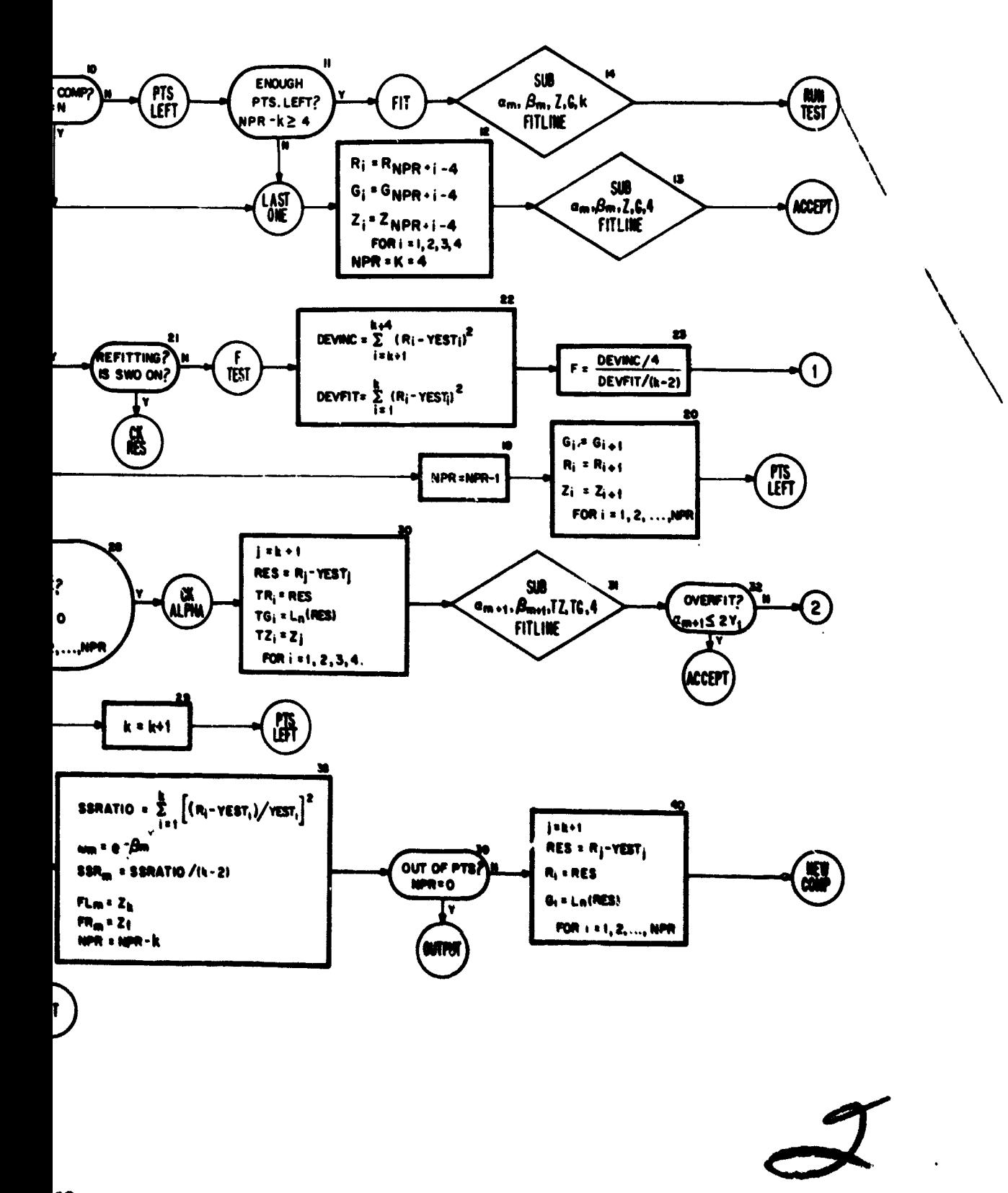

 $\overline{a}$ 

#### $-1111$  $\mathbf{R}$ ks 1

#### Description of flow ehart **I**

Box **I - 4:** Self-explanatory.

- **5:** The following arrays are cleared:
	- Parameter array.
	- **0:** Parameter array.
	- w: Parameter array.
	- SSR: Mean squared ratios for the components.
	- FL: Left-end points of the intervals of component fit.
	- FR: Right-end points of the intervals of component fit.
	- X: Abscissae of the data points.
	- Y: Ordinates of the data points.
	- **G:** Natural logarithmic transformation of R-array.
	- R: Residuals stored in reverse order.
	- Z: X.array stored in reverse order.
- **6:** Self-explanatory.
- **7:** Residuals obtained **by** removing the effects of an asymptote, making natural logarithmic transformation of residuals, and developing G, R, and Z-arrays.
- **8:** Initialize component number counter m and number of points remaining to be fitted-gage word NPR.
- **9:** Increment the component number counter in, initialize the number of points to be fitted  $(K = 4)$ , and set overfit switch  $(SWO)$  off.
- **10:** If the component is the last component to **be** fitted, go to LAST ONE--box 12.
- **11: If** a sufficient number of points remain for a normal fit, **go** to FIT-box 14.
- 12: Set up G, R, and Z-arrays so that the last four points can be fitted; set  $K = 4$  and  $NPR = 4$ .
- **1:** Fit last component; go to ACCEPT-box **88.**
- 14: **A** least-squares straight line is fitted to K point.
- 15: Compute differences for points  $K + 1$  to  $K + 4$ .
- **1: If** all differences are negative, go to CREEP--box **10.**
- **17: If all** differences are not positive, go to **NO RUN--box** 23.
- **1:** Betatst. **If** test **holds,go** to **box 21.**
- 19: Decrement the number of points remaining, **NPR.**
- **20:** Shift the G, R, Z-arrays such that for each array the  $(i + 1)$ st element replaces the ith element; go to PTS LEFT-box 11.
- **21 If reflttng, go** to **CK RES-boa i.**
- **22-27:** F-test. **If** test fails, go to **NO** RUN-box 29.
	- 28: **If** all points not included in the fit lie above the fitted line, go to CK **ALPHA**box **30.**
	- **29:** Increment counter **k;** go to **PTS** LEFT--box **11.**
- 30-32: Alpha test. If test holds, go to ACCEPT--box 38.
	- **33: If** the overfit switch (SWO) is on, go to box **85.**
	- 34: Overfit switch (SWO) was off-set it on; go to TEST K-box 36.
	- **35: If** the reduced interval of fit is rejected, accept currently fitted component; go to ACCEPT-box **38.**
	- **36:** If it **is** impossible to reduce the current interval of fit **by** one point, go to ACCEPT-box **38.**
	- **37:** Current interval of fit can be reduced-reduce counter **k by** one and set KP equal to new value of counter **k;** go to FIT-box 14.
	- **38:** Compute sum of squared ratios for the K points fitted. Save various quantities associated with the mth fitted component and compute the number of points remaining.
	- **39: If** no points remain, go to OUTPUT-box 41.
	- **40:** Compute residuals, store **in** R-array; compute natural logarithms of residuals, store in G-array; reposition Z-array; go to **NEW** COMP--box **9.**
- 41.43: Compute the number of parameters fitted and **set** up model number.
- 44-45: Print output:
	- **1.** EXP, SAMP.
	- 2. X, Y, YE, RA, CRATIO, for each data point.
	- **8.** EXP, **SAMP,** MODEL, **L, N, M,** PMSR.
	- **4.**  $\hat{a}_{0}$ ; FL, FR, SSR,  $\hat{a}$ ,  $\hat{\beta}$ ,  $\hat{\omega}$  for each component fitted.
	- **46:** Write output tape:
		- **1. EXP,** SAMP, MODRL, L, **M, NP, PMSR.**
		- 2.  $\hat{\mathbf{z}}_n$  and estimates  $\hat{\mathbf{z}}_n$ ,  $\hat{\boldsymbol{\beta}}_n$   $\hat{\boldsymbol{\omega}}$  for each component fitted.
		- **S. X, Y** values.
		- Go to READ-box 2.

#### Subprogram usage

Function subprograms (the first two **are** standard library functions) listed below proved helpful:

1. **EXPF.** Argument: A (weation of expression A). Function: computes the value **exp (A).**

**16**

ĝ.

2. **LOGF.** Argument: **A** (location of expression **A).** Function: computes the value  $ln(A)$ .

**3.** YEST. Argument: I (location of subscript **I).** Function: computes the ith estimated Y value using the estimates  $\hat{\alpha}_m$  and  $\hat{\beta}_m$ 

**A** subroutine subprogram needs to be mentioned:

**FITLINE.** Argument: A (location for storing  $\alpha$  ), **B** (location for storing **t3 ), C** (location of first element in Z-array), **D** (location of first element in G-array), and **J** (location of the number of points in the fit). Function: computes estimates of the  $\alpha$  and  $\beta$  by fitting a least-squares line to the natural logarithms of **J** points.

#### Memory requirements

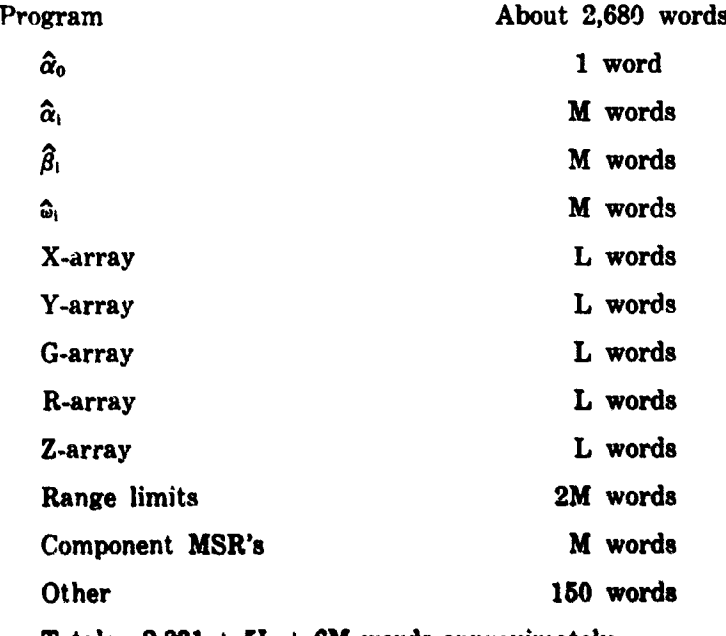

Total: 2,831 **+ 5L + 6M** words approximately

#### **Examples**

Simulated and empirical data served as input to the **"peel-off"** method **com**puter program. The generation of the simulated data **wa** accomplished through the use of the second equation of  $1$ ; the error term  $\epsilon(x)$ , for each value of x. **was** produced **by** means of a subroutlne that generatied pseudo-random normal deviates with mean = 0, standard deviation =  $\rho y(x)$ ; the generator of the pseudo-random numbers used In the normal deviate generation **was** of the multiplicative congruential type. The empirical data was restricted to dog lung nitrogen washout data. Program yield for the cases considered is presented in tables **I** to **III** for simulated data analysis and tables IV to VI for empirical data analysis.

## TABLE I

## *Preliminary parameter estimates (Simulated data)*

Sample size: **50**

Value of **p: 0.0005**

Square root of overall MS ratio: 0.0072

True value of  $a_0$ :  $0.005$  Estimate of  $a_0$ :  $0.006^*$ 

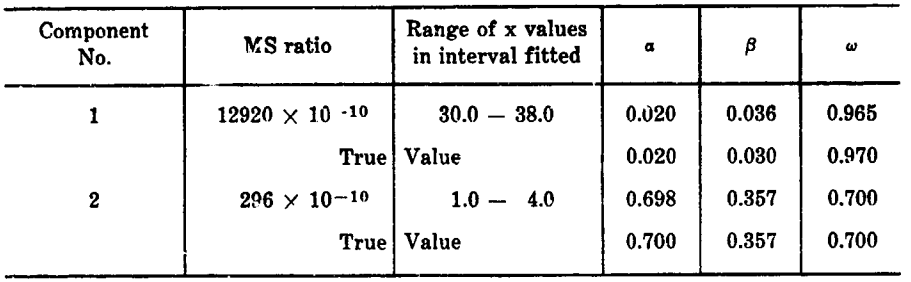

**Estimate of a,, arbitrarily chosen in the neighborhood of the true value.**

## TABLE II

## *Preliminary parameter estimates (Simulated data)*

Sample size: 75

Value of **p:** 0.0010

Square root of overall **MS** ratio: 0.0433

True value of  $a_0$ : None Estimate of  $a_0$ : None

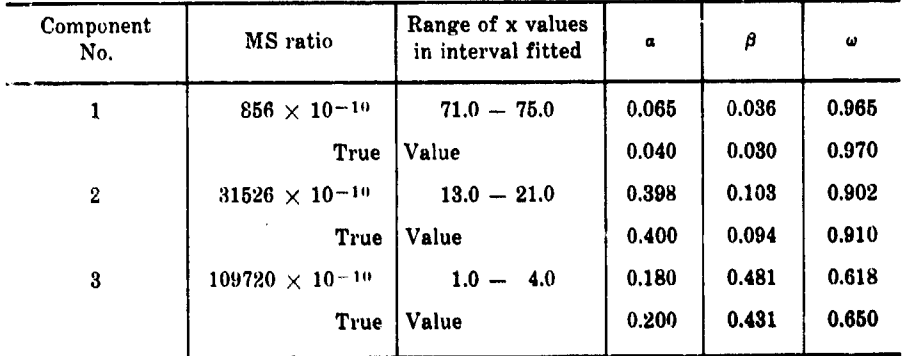

## TABLE **III**

## *Preliminary parameter estimates (Simulated data)*

## Sample size: 42

Value of **p: 0.0030**

Square root of overall **MS** ratio: 0.0125

Trve value of  $\alpha_0$ : 0.050 **Estimate of**  $\alpha_0$ **:** 0.050\*

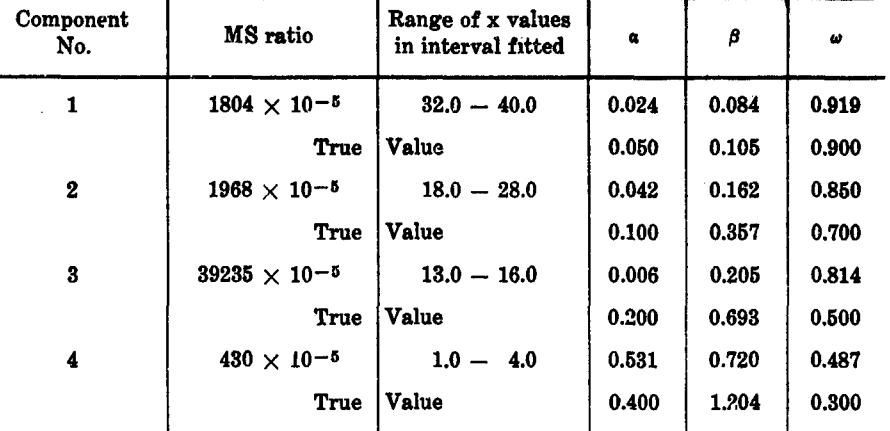

\*Estimate of  $a_0$  simply chosen equal to the true value.

## TABLE IV

#### *Preliminary parameter estimates (Empirical data)*

#### Sample size: **29**

Square root of overall **MS** ratio: **0.0876**

Estimate of  $a_0$ :  $0.005*$ 

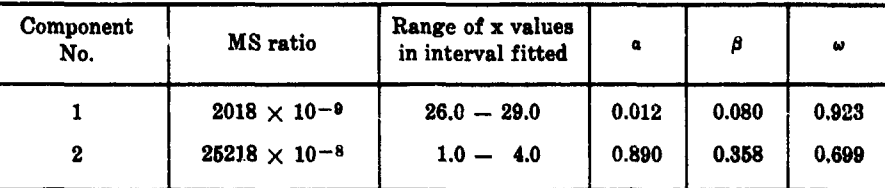

'Eatmate of a,, based **on** a visual inspection of plotted curve.

## TABLE V

### *Preliminary parameter estimates (Empirical data)*

**Sample size: 49** Square root of overall **MS** ratio: **0.0665** Estimate of  $a_0$ : None

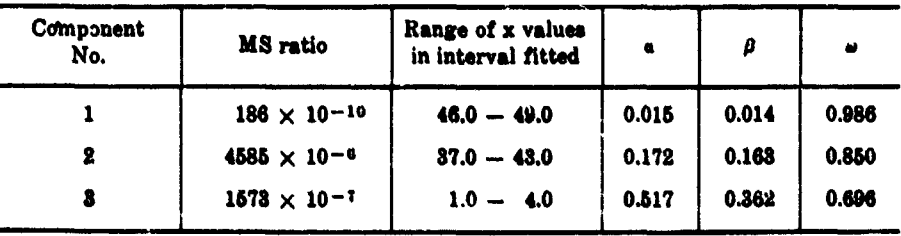

## TABLE VI

#### *Preliminary parameter estimates*

*(Empirical data)*

Sample size: 140

Square root of overall **MS** ratio: 0.5504

Estimate of **a,: 0.010\***

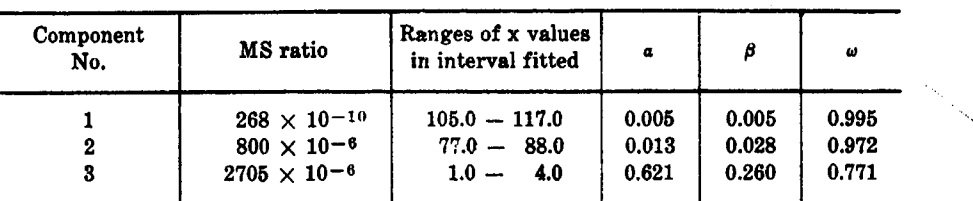

**\*Estimate** of a,, **based on a visual inspection of plotted** curve.

#### **IV. COMPOSITE GAUSS-NEWTON AND GRADIENT METHOD**

#### **Marquardt's algorithm**

**A** composite Gauss-Newton and gradient method has been programmed to refine the preliminary estimates of the parameters in our mathematical model that the "peel-off" program provides. It is an iterative method that was designed to eliminate the inadequacies of straight Taylor-series methods and gradient methods but at the same time retain the "good" properties of both approaches. Examples of good properties are: convergence greatly accelerated when close proximity to converged values is attained and region of convergence broader than other methods.

Consider fitting the function

$$
Y = f(x; \theta) \tag{23}
$$

to a set of data points  $(x_i, Y_i)$  i = 1,2, ... L,  $f(x;\theta)$  nonlinear in the parameters represented by the vector  $\theta = (\theta_0, \theta_1, \ldots, \theta_{2M})$ .

**Y- f(xi ;9)** Now, using ratios  $\frac{1}{f(x_i;\theta)}$  to meet our needs, instead of the customary

deviations  $Y_i - f(x_i; \theta)$ , we want to minimize

$$
\Phi(\theta) = \frac{L}{z} \left[ (Y_i - f(x_i; \theta)) / f(x_i; \theta) \right]^2
$$
  
= 
$$
\frac{L}{z} \left[ Y_i f^{-1}(x_i; \theta) - 1 \right]^2.
$$
 (24)

**Let**

$$
g(x_i;\theta) = f^{-1}(x_i;\theta) \tag{25}
$$

**20**

 $\frac{1}{\pi}$ 

The Taylor-series expansion of  $g(x_i;\theta)$ , to first order terms, about the vector  $\theta^{(0)} = (\theta^{(0)}, \theta^{(0)}, \ldots, \theta^{(0)})$ , vector of preliminary parameter estimates, is **0 1 2M**

$$
g(x_i;\theta) = g(x_i;\theta^{(0)}) + \sum_{j=0}^{2M} D_j g_j(x_i;\theta^{(0)})
$$
 (26)

where

$$
D_j = \theta_j - \theta_j^{(0)},
$$
  

$$
g_j(x_j;\theta^{(0)}) = \frac{dg(x_j;\theta)}{d\theta_j} | \theta = \theta^{(0)}
$$

Thus

$$
\Phi(\theta) = \sum_{i=1}^{L} \left\{ Y_i[g(x_i;\theta^{(0)}) + \sum_{j=0}^{2M} D_j g_j(x_i;\theta^{(0)})] - 1 \right\}^2.
$$
 (27)

Partial derivative of  $\Phi(\theta)$  with respect to  $\theta_{\rm E}$  is

$$
\Phi_h(\theta) = 2 \sum_{i=1}^L \left\{ Y_i[g(x_i;\theta^{(0)}) + \sum_{j=0}^{2M} D_j g_j(x_i;\theta^{(0)})] - 1 \right\} Y_i g_h(x_i;\theta^{(0)}) . \tag{28}
$$

Setting  $\Phi_h(\theta) = 0$ , simplifying and transposing terms, we have the normal equations

$$
\sum_{j=0}^{2M} \left[ \sum_{i=1}^{L} Y_i^2 g_h(x_i; \theta^{(0)}) g_j(x_i; \theta^{(0)}) \right] D_j
$$
  
= 
$$
- \sum_{i=1}^{L} \left[ Y_i g(x_i; \theta^{(0)}) - 1 \right] Y_i g_h(x_i; \theta^{(0)}) ,
$$
  
h = 0,1, ..., 2M , (29)

or in matrix notation

$$
CD = E . \t\t(30)
$$

Matrix equation **80** is solved for the correction vector, **D** which in turn is used in obtaining the parameter estimates.

The next trial vector in the iterative process is

$$
\theta_j^{(1)} = \theta_j^{(0)} + D_{ji} j = 0,1,\ldots,\ldots
$$
 (31)

This is considered the Gauss or Gauss-Newton approach to the estimation problem. In practice, instead of using  $D_i$  as is, a step size  $FD_i$ ,  $0 < F \le 1$ , is used in an effort to increase convergence. This is in contrast to the gradient methods that use full steps in the direction of the negative gradient.

Proceeding further to the basic construction of Marquardt's algorithm, equation 30 is modified by adding an arbitrary constant  $\lambda$  to each diagonal element of **C.** Then we have for the rth iteration, the matrix equation

$$
[\mathbf{C}^{*(r)} + \lambda^{(r)} \mathbf{I}] \mathbf{D}^{*(r)} = \mathbf{E}^{*(r)}, \qquad (32)
$$

.<br>Mataalika Loomaan markaan kuulu loo loomaan loomaan ka siiraa ka markaan ka markaan ka markaan ka markaan ka k

which is solved for the column matrix  $D^{*(r)}$ , where

$$
C^{*(r)} = [c_{hj}^{*(r)}]
$$
  
= 
$$
[c_{hj}^{(r)}/(c_{hh}^{(r)})\cdot\frac{(c_{hj}^{(r)})\cdot\frac{1}{2}}{1!}
$$
, (33)

$$
E^{*(r)} = [e_j^{*(r)}]
$$
  
=  $[e_j^{(r)}/(c_j^{(r)})\frac{1}{2}]$ , (34)

and **Chj** and **ej** are elements of **C** and **E** of equation **30.**

From  $D^{*(r)}$  we obtain

$$
D_{j}^{(r)} = D_{j}^{*(r)} / (c_{j}^{(r)})_{j}^{1/2}, \quad j = 0,1,...,2M.
$$
 (35)

The next vector used in the process has components

$$
\theta_{i}^{(r+1)} = \theta_{i}^{(r)} + D_{i}^{(r)}, \quad j = 0, 1, ..., 2M
$$
 (36)

The choice of the constant  $\lambda^{(r)}$  is critical. By trial and error it is determined so that  $\Phi^{(r)} < \Phi^{(r-1)}$ .

The strategy employed, along lines somewhat similar to those laid down **by** Marquardt, is as follows:

Let  $\lambda^{(r-1)}$  denote the value of  $\lambda$  that is associated with the (r-1)st iteration, initial values  $\lambda^{(0)} = 10^{-2}$  and  $\phi^{(0)} = (PMSR) (DF)$ . Choose a constant  $\nu > 1$ , a suitable value chosen is 10, and

Test 1. If  $\lambda^{(r-1)} \leq 10^{-7}$ , proceed to test 2. If not, let  $\lambda^{(r)} = \lambda^{(r-1)} / r$ and compute  $\Phi^{(r)}(\lambda^{(r)})$ .

If  $\Phi^{(r)} < \Phi^{(r-1)}$ , then the parameter estimates are accepted; otherwise, proceed to test 2.

Test 2. Let  $\lambda^{(r)} = \lambda^{(r-1)}$  and compute  $\Phi^{(r)}(\lambda^{(r)})$ .

If  $\Phi^{(r)} < \Phi^{(r-1)}$ , then the parameter estimates are accepted; contrarily, set  $w = 1$  and proceed to test 8.

Test 8. If  $\lambda^{(r)} \leq 10^{10}$ , the process is considered to be diverging and further cycling is terminated. When the inequality does not hold, we **let**  $\lambda^{(r)} = \lambda^{(r-1)}r^{\mu}$  and compute  $\Phi^{(r)}(\lambda^{(r)})$ .

**22**

 $\frac{1}{2}$ 

If  $\Phi^{(r)} < \Phi^{(r-1)}$ , then the parameter estimates are accepted; otherwise, proceed to test 4. It should be observed that the values of  $\chi^{(r)}$  can become extremely large in the case of parameter estimates with high **(> .99)** correlation.

Test 4. Compute an angle

$$
y^{(r)} = \cos^{-1} \left[ \frac{2M}{\sum_{j=0}^{r} d^{(r)}(e^{(r)})} / \frac{2M}{(\sum_{j=0}^{r} d^{2}(r))} \frac{2M}{(\sum_{j=0}^{r} e^{2}(r))} \right].
$$
 (37)

If  $y^{(r)} \geq y_0 = \pi/4$ , then increment  $\omega$  by 1 and return to test 8.

If  $\gamma^{(r)} < \gamma_0$ , then proceed to find a constant  $F^{(r)}$  such that  $\mathbf{F}^{(r)}\mathbf{D}^{(r)}$ ,  $0 \leq \mathbf{F}^{(r)} \leq 1$ , is the step vector; i.e., we want

$$
\theta^{(r)} = \theta^{(r-1)} + F^{(r)}D^{(r)}.
$$
 (38)

This constant  $F^{(r)}$  is found by raising the fraction  $\frac{1}{2}$  to successive powers until either  $F^{(r)} \leq 10^{-10}$ , in which case  $\omega$  is incremented by 1 and a return to test 3 is made after setting  $F^{(r)} = 1$ , or it is found that  $\Phi^{(r)} < \Phi^{(r-1)}$ and the parameter estimates are accepted.

For use further on in the sequel, we have

$$
g(x_i;\theta) = [a_0 + \sum_{m=1}^{M} a_m \exp(-\beta_m x_i)]^{-1},
$$
  
= S<sup>-1</sup> (x<sub>i</sub>; s<sub>i</sub>\theta), (39)

 $\mathbf{g}_h(x_i;\theta) = -\mathbf{S}^{-2} (x_i;\mathbf{a},\theta) \mathbf{S}_h (x_i;\mathbf{a},\theta)$ , (40)

$$
h=0,1,\ldots,2M,
$$

where

$$
S_{h}(x_{i}; a, \beta) = \begin{cases} 1 & , h = 0 \\ exp(-\beta_{\frac{h+1}{2}}x_{i}) & , h = 1,3,\ldots, odd \text{ integer} \\ -a_{h/2}x_{i}exp(-\beta_{h/2}x_{i}) & , h = 2,4,\ldots, even \text{ integer} \end{cases}
$$

and  $\alpha$ ,  $\beta$  are vectors defined as:

 $\mathbf{a} = (\mathbf{a}_0, \mathbf{a}_1, \dots, \mathbf{a}_M)$ ,

 $\beta = (\beta_1, \beta_2, \ldots, \beta_M)$  .

Hence the **normal** equations 29 become

$$
\sum_{j=0}^{2M} \left[ \sum_{\substack{z \\ i=1}} Y_i^2 S^{-i} (x_i; e^{(0)}, \beta^{(0)}) S_h(x_i; e^{(0)}, \beta^{(0)}) S_j(x_i; e^{(0)}, \beta^{(0)}) \right] D_j
$$
  
= 
$$
\sum_{i=1}^{L} \left[ Y_i S^{-1} (x_i; e^{(0)}, \beta^{(0)}) - 1 \right] Y_i S^{-2} (x_i; e^{(0)}, \beta^{(0)}) S_h(x_i; e^{(0)}, \beta^{(0)}) ,
$$
 (41  

$$
h = 0, 1, ..., 2M .
$$

#### Computer version

We continue the sequel with a description **of** the computer program based on Marquardt's algorithm. This description will include program input, general computationel steps, additional computations, and output. Then **follows,** for completeness, a program flow chart, description **of** flow chart, subprogram usage, computer memory requirements, and several numeric examples of analyses of both simulated and empirical data.

B

Input:

- 1. Program parameters.
	- a. From a punched card.

**NIA:** Maximum number of iterations allowed.

**b.** From output tape produced by "peel-off" program.

- **(1)** EXP: Experiment number.
- (2) **SAMP:** Sample number.
- **(3)** MODEL: **1** for no asymptote, 2 otherwise.
- (4) L: Sample size.
- **(5)** M: Number of components to refine.
- **(6) NP:** Number of parameters to refine.

**(7)** PSMR: "Unrefined" mean square ratio based on preliminary parameter estimates.

2. Preliminary estimates of the model parameters (from output tape).

 $a_0^{(0)}$ ,  $a_m^{(0)}$ ,  $\beta_m^{(0)}$ ,  $m = 1, 2, ..., M$ .

- **8.** Data (from output tape).
	- **x, Y** values. i

General computational steps:

Step 1. Compute (initial) gage quantity

 $\phi^{(0)} = (PMSR)(DF)$  **(42)** 

where

 $DF = L - 2M$  for **Model 1**  $= L - (2M + 1)$  for Model 2.

Step 2. Compute the elements of the matrices  $C^{*(r)}$ ,  $E^{*(r)}$ ,

$$
c^{*(r)} = c^{(r)}_{hj} / (c^{(r)}_{hh})^{V_2} (c^{(r)}_{jj}^{V_2} , \qquad (43)
$$

where

$$
c^{(r)} = \sum_{\substack{\mathbf{h} \ \mathbf{h} \ j}}^{\mathbf{L}} Y_{i}^{*} S^{-4}(x_{i}; a^{(r)}, \beta^{(r)}) S_{h}(x_{i}; a^{(r)}, \beta^{(r)}) S_{i}(x_{i}; a^{(r)}, \beta^{(r)}) ,
$$
  
\n
$$
h, j = 0, 1, ..., 2M ,
$$

and  $S(x_i; \alpha^{(r)}, \beta^{(r)})$ ,  $S_h(x_i; \alpha^{(r)}, \beta^{(r)})$  are as defined in equations 39, 40.

$$
e^*(r) = e(r) / (c(r))^{1/2}, \qquad (44)
$$

where

$$
e^{(r)} = \sum_{i=1}^{L} [Y_i S^{-1}(x_i; a^{(r)}, \beta^{(r)}) - 1] Y_i S^{-2}(x_i; a^{(r)}, \beta^{(r)}) S_j(x_i; a^{(r)}, \beta^{(r)}) ,
$$
  
  $j = 0,1,..., 2M .$ 

Step **3.** Solve matrix equation

$$
\left[\mathbf{C}^{\bullet(\mathbf{r})}+\lambda^{(\mathbf{r})}\mathbf{I}\right]\mathbf{D}^{\bullet(\mathbf{r})}=\mathbf{E}^{\bullet(\mathbf{r})}.
$$
 (45)

Step 4. **Apply** strategy, outlined **by** series of tests given above, for choosing  $\lambda^{(r)}$  and selecting  $F^{(r)}$ .

Step **5.** Terminate process in accordance with tests:

$$
|D_i^{(r)}|/(\tau + |\theta_i^{(r)}|) < \epsilon, \quad j = 0, \ldots, 2M
$$
 (46)

where

$$
\theta^{(r)} = (\alpha_0^{(r)}, \alpha_1^{(r)}, \beta_1^{(r)}, \ldots, \alpha_M^{(r)}, \beta_M^{(r)}),
$$
  
\n
$$
\tau : \text{ arbitrary, say } 10^{-3},
$$
  
\n
$$
\epsilon : \text{ arbitrary, say } 5(10^{-7}),
$$

or

$$
N = NIA
$$
 (47)

where

**N** : Number of completed iterations,

**NIA:** Maximum number of iterations **allowed.**

Step **6.** Return to step **2,** if neither test in step **5** holds, with the current solut;on vector

$$
\theta^{(r)} = (a_{0}^{(r)}, a_{1}^{(r)}, \theta_{1}^{(r)}, \ldots, a_{M}^{(r)}, \theta_{M}^{(r)})
$$
 (48)

as the initial vector along with  $\lambda^{(r)}$  value for the next iteration.

Additional computations:

**1.** Compute omegas

$$
\omega_{m}^{(n)} = \exp(-\mu_{m}^{(n)}) \ , \quad m = 1, 2, ..., M \ , \tag{49}
$$

where

 $\beta_{\rm m}^{(n)} =$  Final value of  $\beta$  for mth component.

2. Compute estimated Y values

$$
YEST_{i} = \alpha_{0}(n) + \sum_{m=1}^{M} \alpha_{m}(n) exp(-\beta_{m}(n)x_{i}), \quad i = 1,2,...,L
$$
 (50)

**3.** Compute ratios

$$
RA_{i} = (Y_{i} - YEST_{i}) / YEST_{i}, \quad i = 1,2,...,L.
$$
 (51)

4. Compute cumulative sums of squared ratios

$$
CRATIO_1 = \sum_{j=1}^{1} RA_j^2, \quad i = 1, 2, ..., L. \tag{52}
$$

**5.** Compute "refined" mean square ratio

$$
\mathbf{FMSR} = \mathbf{CRATIO}_{L}/\mathbf{DF} \tag{53}
$$

#### where

 $DF = L-2M$  for **Model 1**  $= L - (2M + 1)$  for Model 2.

Output:

- **1.** Experiment number.
- 2. Sample number
- **8. Data.**
- **4.** Estimated Y **values.**
- **5.** Ratios.
- **6.** Cumulative **sums of squared** ratios. **26l**

**7.** Model.

**international control** 

- **8.** Number of data points.
- **9.** Number of iterations taken.
- **10.** Number of iterations allowed.
- **11.** "Unrefined" mean square ratio.
- 12. "Refined" mean square ratio.
- **18.** Preliminary and final estimates of constant, alphas, betas, and omegas.

## **FLOW CHART T**

FLOW CHART OF THE COMPOSITE GAUSS-NEWTON AND GRADIENT METHOD

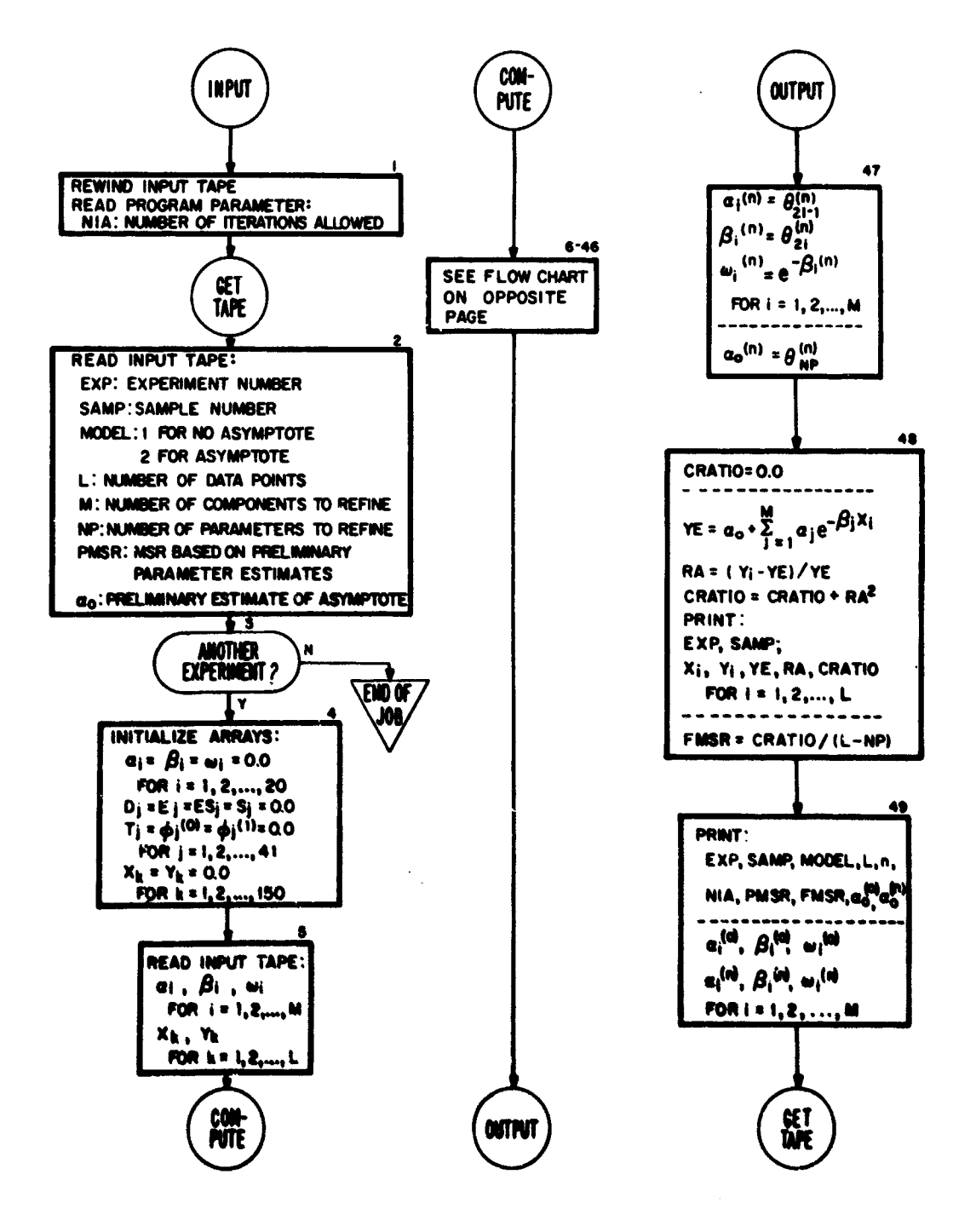

FLOW CHART II CONT.

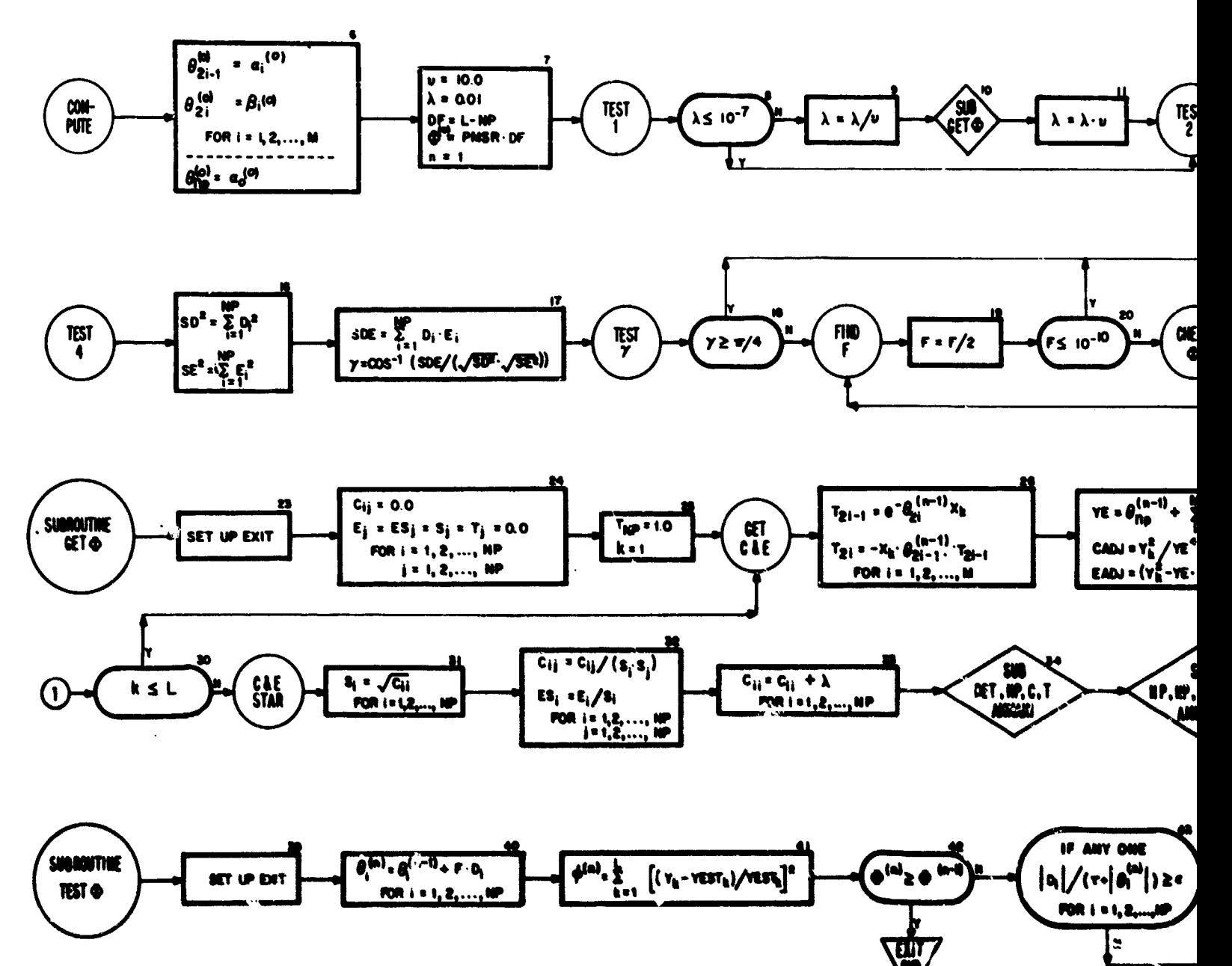

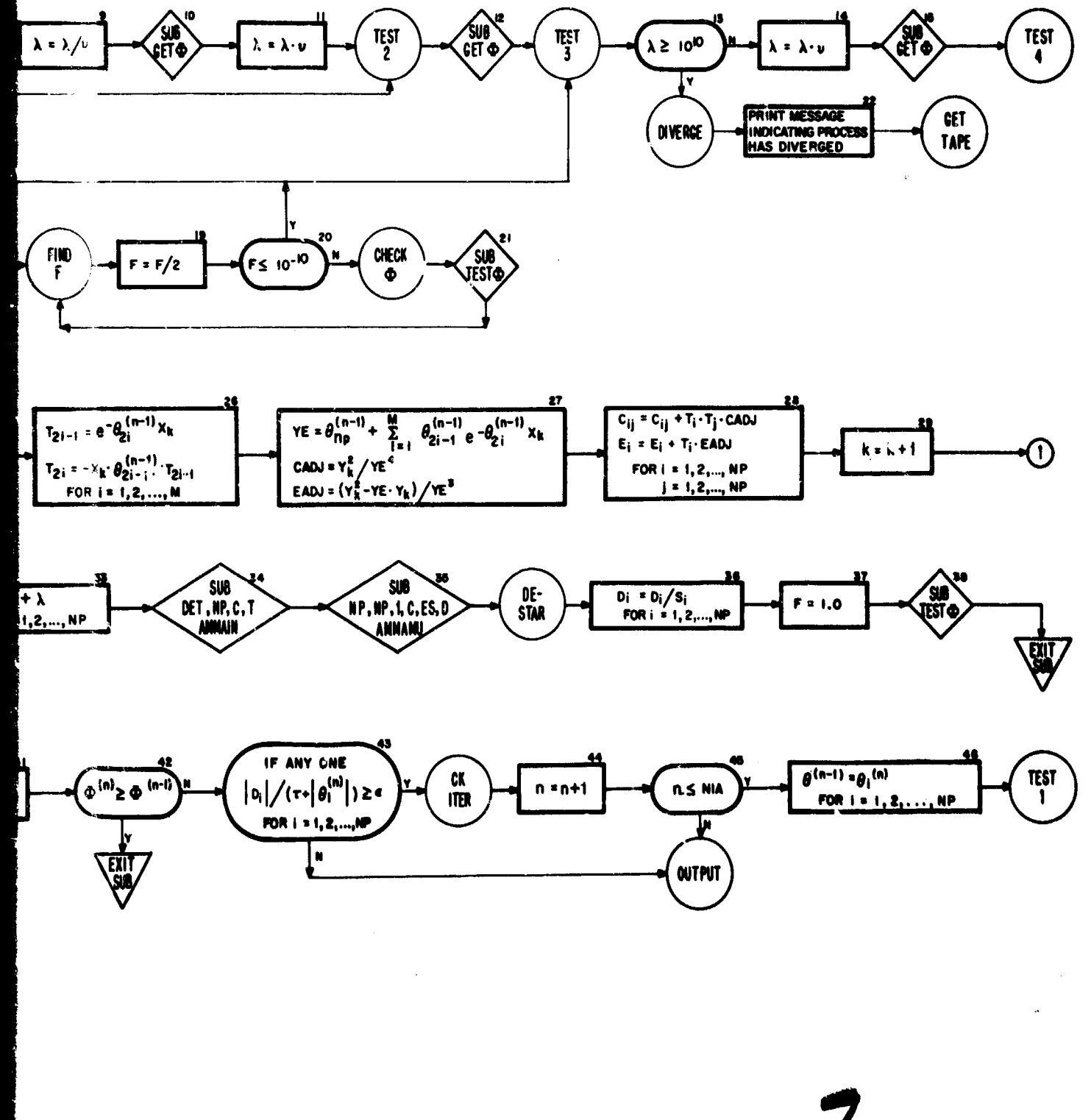

#### PREVIOUS PAGE MAS MLA K. TIKR

#### Description of flow chart II

- **Box 1 -3:** Self-explanatory.
	- **4:** The following arrays are cleared
		- **a:** Parameter array.
		- **p:** Parameter array.
		- w: Parameter array.
		- $\theta^{(n-1)}$ :  $(n-1)$ st parameter iterant array.
		- $\theta^{(n)}$ : nth parameter iterant array.
		- **D:** Parameter step adjustments matrix.
		- **E: A** basic column matrix used in the iterative process. Its companion matrix is basic matrix **C.**
		- *S:* Square roots of the diagonal elements of matrix **C.**
		- **ES:** Column matrix produced **by** dividing elements of matrix **E by** the corresponding elements of S-array.
		- T: First partial derivatives of the mathematical model with respect to its parameters.
		- X: Abscissae of the data points.
		- **Y:** Ordinates of the data points.
	- **5-7:** Self-explanatory.
		- **8:** Test parameter **X .** If the inequality holds, go to **TEST** 2--box 12.
		- **9:** Self-explanatory.
		- **10:** See description of subroutine **GET 0,** boxes **23-88.**
		- **11:** Self-explanatory.
		- 12: See description of subroutine **GET 4,** boxes 20-38.
		- **13:** Test parameter **X . If** the inequality holds, go to DIVERGE--box 22.
		- 14: Self.explanatory.
		- **IS: See** description of subroutine **GET** *f,* boxes **23-38.**
	- **16-18:** Compute **an** angle **. If** the inequality holds, go to TEST **8-box 18.**
		- **19:** Self-explanatory.
		- **3:** Test **step adjustment factor F. If** the inequality holds, go to TEST **8-box 18.**
		- **21: See** description of **subroutine** TEST **\*,** boxes 39-46.
		- **22: Self-explanatory.**
		- **08: Self-explanatory.**
		- 24: Clear locations for elements of matrices **C, E, ES, 8** and T.
		- **IS:** Compute **first derivative of the function in the model with respect to the** constant term. Counter k is set equal to one.
	- **2 : Construction of basic matrices C** *and L*
		- 29: Self-explanatory.
		- **34:** Test counter **k against gage** word L **If** the Inequality holds, **go** to **GET C** and **E**box 26.

- **31:** Compute adjustment quantities for matrices **C** and **E.**
- **32:** Transform matrix **C** into simple correlation matrix, resulting matrix again called **C;** adjust matrix **E,** resulting matrix called **ES.**
- **32: Add X** to the main diagonal elements of simple correlation matrix **C.**
- 34: Compute inverse of modified simple correlation matrix **C.**
- **35:** Compute product matrix  $D$ ,  $D = C^{-1}$  ES.
- **36:** Transform elements of matrix **D\*** back into-original units of measurement.
- **37:** S-lf-explanatory.
- **38:** See description of subroutine **TEST \*,** boxes 39-46.
- **39:** Self-explanatory.
- **40: Compute the nth iterant of parameter estimates. \_**
- 41: Evaluate nth iterant **4** function.
- 42: Test (n-1)st and nth iterant **\*** functions. **If** the inequality holds, return to location specified **by** subroutine exit.
- **43:** Test parameter estimates for acceptability. **If** the inequality fails to hold, go to OUTPUT-box 47.
- 44: Self-explanatory.
- 45: Test number of iterations completed counter n. **If** the inequality does not hold, go to OUTPUT-box 47.
- 46: Initialize  $\theta^{(n-1)}$ -array for next iteration, go to TEST 1-box 8.
- 47: Relocation of the final estimate of  $\alpha_0$ ,  $\alpha$ 's, and  $\beta$ 's; computation of the associated w estimates.
- 48-49: Print output:
	- a. EXP. **SAMP.**
	- **b.** X, Y, YE, RA, CRATIO for each data point.
	- **c.** EXP, SAMP, MODEL, L, **N, NIA,** PMSR, FMSR.
	- d.  $a_0^{(0)}$  and estimates  $a^{(0)}$ ,  $\beta^{(0)}$ ,  $\omega^{(0)}$  for each component (preliminary estimates).
	- **e.**  $\mathbf{a}^{0(n)}$  and estimates  $\mathbf{a}^{(n)}$ ,  $\mathbf{\mu}^{(u)}$ ,  $\mathbf{\omega}^{(n)}$  for each component (final estimates).

#### Subprogram **usage**

Function subprograms (the first one is a standard library function) listed below proved very helpful:

**1.** EXPF. Argument: **A** (location of expression **A).** Function: computes the value exp **(A).**

2. YEST. Argument: K (location **of** subscript K). Function: computes the  $\kappa$ th estimated Y value using the parameter estimates  $\alpha^{(n)}$ ,  $\alpha^{(n)}$ , and  $\beta^{(n)}$ ,  $i = 1, 2, \ldots, M$ ; n denotes nth iteration.

Explicitly presented in the flow chart are two subroutine subprograms:

**1. GET 0.** Function: computes full step adjustments for the parameter estimates under refinement.

**I**

2. **TEST** o. Function: adjusts the parameter estimates using a full or **frac**tional part of the step adjustments and then computes the sum of squared ratios. Performs a number of tests:  $\Phi^{(n)}$  tested against  $\Phi^{(n-1)}$ , determines if parameter estimates produced during the nth iteration meet the acceptance criterion, or if permissible number of iterations criterion is met in case of failure of parameter estimates to satisfy acceptance criterion.

Two standard library subroutine subprograms not explicitly shown in the flow chart but of paramount importance in the iterative process are:

**1.** AMMAIN. Arguments: **DET** (location for value of the determinant of the matrix), **N** (location for dimension of the matrix), **C** (location of the first word of the matrix to be inverted), and T (location of the first of **2N** words used as temporary storage). Function: computes the inverse and determinant of a matrix **C** in single-precision floating-point arithmetic. The Gauss process of elimination is used.

2. **AMMAMU.** Arguments: NR (location for row dimension of matrix **C), NC** (location for column dimension of matrix **C),** R (location for column dimension of matrix **E), C** (location of first element of matrix **C), E** (location of first element of matrix **E), D** (location of first element of product matrix **D).** Function: forms the matrix product  $D = CE$ .

#### Memory requirements

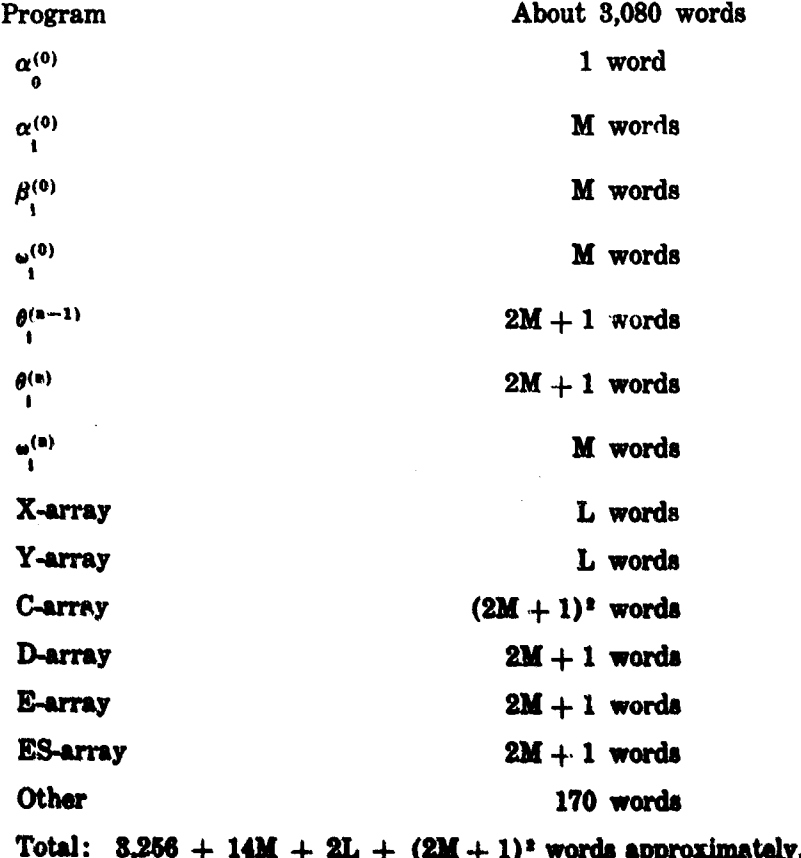

#### Examples

Parameter-estimate input to the composite Gauss-Newton and gradient method computer program consisted of the preliminary estimates shown in tables **I** to **VI.** The refined parameter estimates along with supplementary data are presented in tables **VII** to **XII.** Here results for simulated data are reserved for tables VII to IX while for empirical data tables X to XII are utilized.

## TABLE VII

*Refinement of parameter estimates (Simulated data)*

Sample size: **50**

Value of **p: 0.0005**

Number of iterations: **5**

Square root of **MS** ratio for "unrefined" parameter estimates: **0.00725**

Square root of **MS** ratio for "refined" parameter estimates: 0.00047

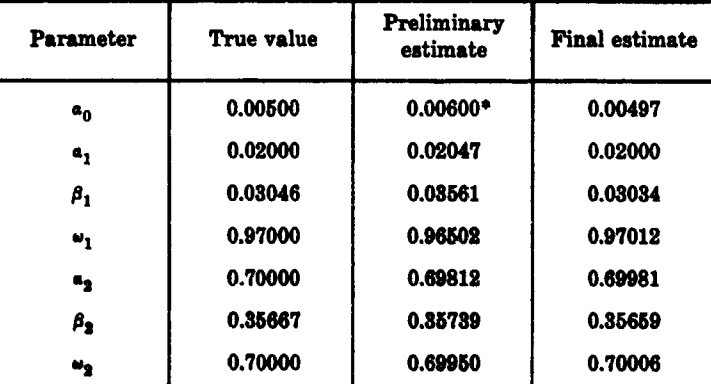

**\*Estimate of**  $a_n$  **arbitrarily chosen in the neighborhood of the true valus.** 

**Running times** 

**Preliminary 0.1 ain.**

**Fial 1.1 man.**

The **data points listed** below **were** used to derive the results presented In table **VII;** thus, they may serve **as** test data.

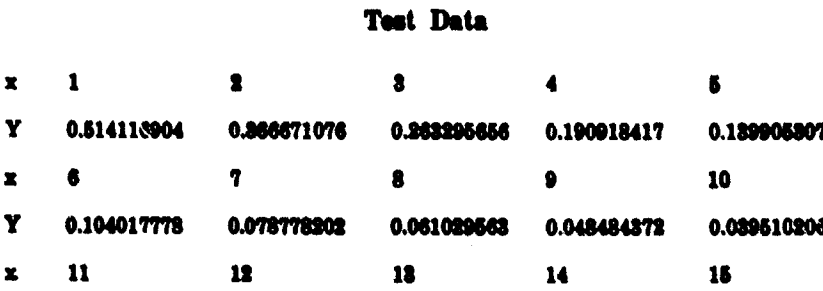

đ.

|<br>|-<br>| I**II | III | III | III | III | III | II** | III | III | III | III | III | III | III | III | III | III | III |

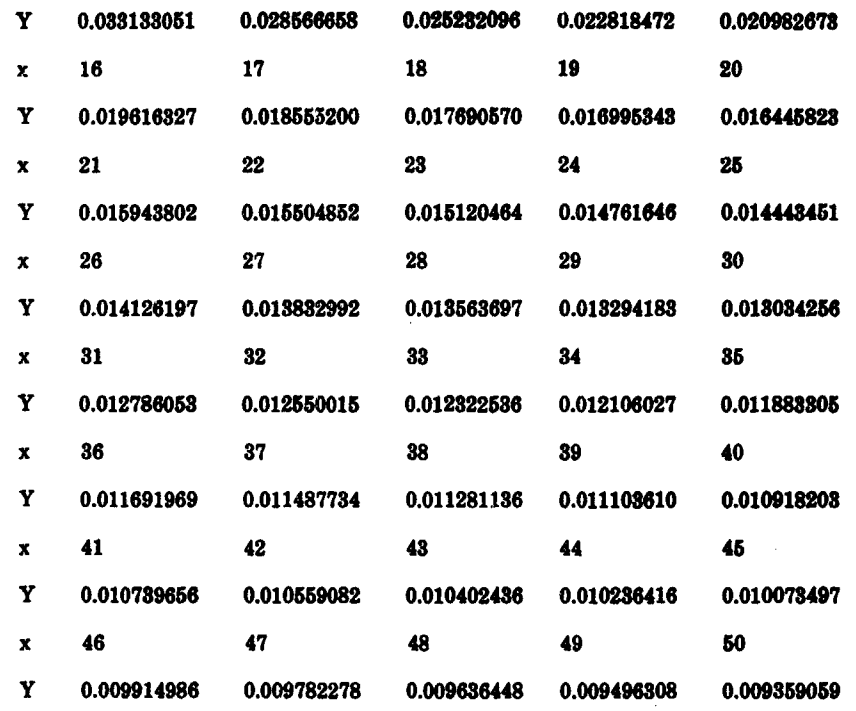

## TABLE VIII

## Refinement of parameter estimates (Simulated data)

Sample size:  $75$ <br>Value of  $\rho$ : 0.0010<br>Number of iterations: 6<br>Square root of MS ratio for "unrefined" parameter estimates: 0.0433<br>Square root of MS ratio for "refined" parameter estimates: 0.0008

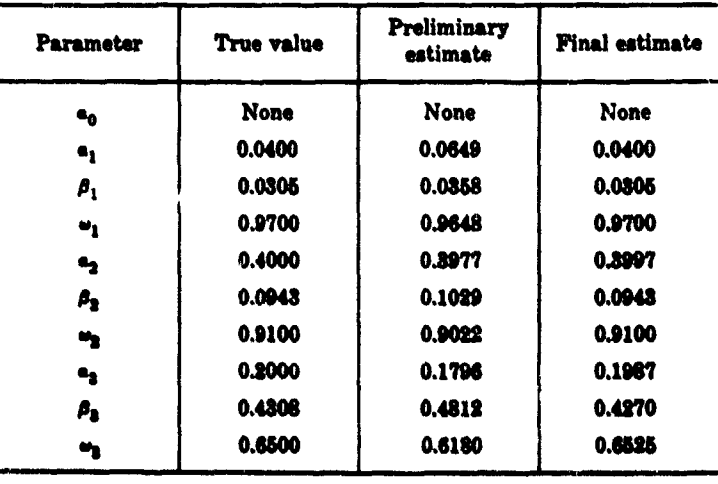

.<br>Running ti

Proliminary: 0.2 min.<br>Final : 2.4 min.

## TABLE IX

#### *Refinement of parameter estimates (Simulated data)*

Sample size: 42 Value of **p: 0.0080**

Number of iterations: **89**

Square root of MS ratio for "unrefined" parameter estimates: 0.0125 Square root of **MS** ratio for "refined" parameter estimates: **0.0028**

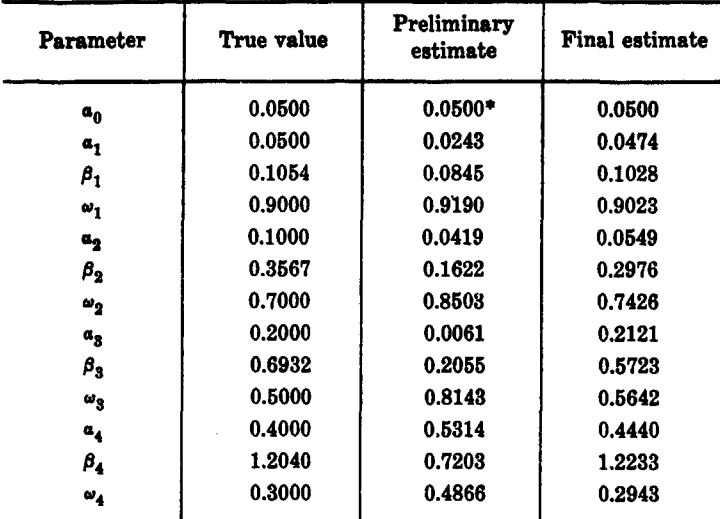

**\*Estimate of** a. **simply chosen equal to the true value.**

Running times-

Preliminary: 1.2 **min.** Final **: 10.5 min.**

## TABLE X

### *Refinement of parameter estimates (Empirical data)*

Sample size: **29**

Number of iterations: 82

Square root of **MS** ratio for "unrefined" parameter estimates: **0.0876**

Square root of **MS** ratio for "refined" parameter estimates: **0.0278**

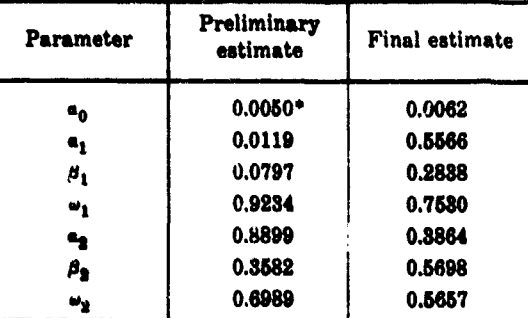

IrAtimat *oft* **a based on** a visual inspeetion at **piottd** eurve.

**Running Um- PreUmInary: 0.1 min. Final 3.4 min,**

## TABLE XI

### *Refinement of parameter estimates* (Empirical data)

Sample size: 49

ŵ.

Number of iterations: **11**

Square root of **MS** ratio for "unrefined" parameter

estimates: **0.0665** Square root of **MS** ratio for "refined" parameter estimates: **0.0218**

Parameter Preliminary Final estimate  $\pmb{a}_0$ None | None 0.0147 **0.0107**  $\pmb{a_1}$  $\pmb{\beta}_1$ **p1 0.0139 0.0085 0.9862 0.9916**  $\omega_1$ **a20.1717 0.1037**  $\boldsymbol{a}_2$  $\begin{array}{c|c|c|c} \beta_2 & 0.1625 & 0.1143 \\ \hline \omega_2 & 0.8500 & 0.8920 \end{array}$ **W20.8500 0.8920**  $\omega_2$ **a30.5173** 0.6490  $a_3$  $\boldsymbol{\beta}_3$ **p3 0.3623 0.3922 W30.6961 0.6756**  $\omega_3$ 

Running times-

Preliminary: **0.1** min.

Final **1.5** min.

#### TABLE XII

### *Refinement of Para meter e8timate8 (Empirical data)*

#### Sample size: 140

 $\overline{a}$ 

Number of iterations: **15**

Square root of **MS** ratio *for* "unrefined" parameter estimates: 0.5504

Square root of **MS** ratio for "refined" parameter estimates: **0.0216**

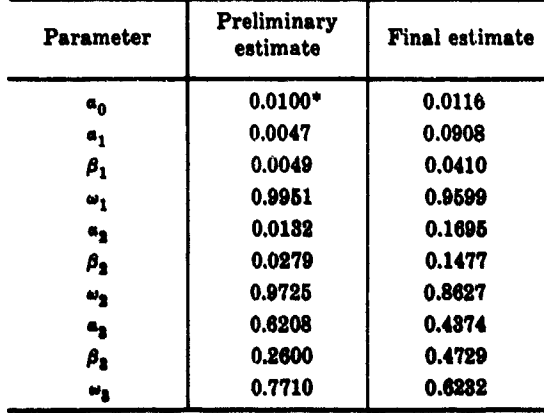

**Estimate of**  $a_a$  **based on a visual inspection of plotted curve.**<br>Running times---

Preliminary: 0.3 min.<br>Final : 4.8 min.

#### V. **COMMENTS**

Even a cursory examination of the basic steps pertinent to the "peel-off" method reveals that these steps are quite simple in mathematical content and do not offer any particular problem in programming. The overall "sticky" areas of "when or where to continue or discontinue" the fitting process no doubt can be improved upon. What and how much improvement is a question that can best be answered through extensive testing of the program on data frequently handled at a particular computing installation or laboratory. Needless to say, one should obtain the best possible preliminary estimate of the constant term when such is present in the model being fitted. **A** poor preliminary estimate of the constant term results in inferior component estimates, and this in turn can result in a great increase in the number of iterations for refinement or the divergence of the refining process. **A** number of methods for constant-term estimation **by** computer were tried but results were in general disappointing. Further work along these lines is contemplated. Also some Monte Carlo studies of the parameters estimates are planned. **All** raw data that is not monotone decreasing should be smoothed before being analyzed and preliminary parameters estimates should always be refined. Lastly the use of the upper **1%** points of the Snedecor-Fisher (F) distribution in the F test as proposed and used **by** the authors may provide a test that is too stringent for some users. In such cases the appropriate percentage points can be selected on the basis of program yield on data commonly handled.

One should be able to program the composite Gauss-Newton and gradient iterative method for nonlinear parameter estimation with relative ease. The method is straightforward, requiring no "special" coding technics. Minor changes envisaged in a few instances are those relative to the parameter values of **e,**  $\gamma_0$ ,  $\lambda^{(0)}$ ,  $\nu$ , and  $\tau$ . These changes may be made in accordance with the immediate requirements of the user. In passing, one might consider the use of double-precision floating point in computing  $\Phi$  with  $Y_i$  in single or double precision for tests **1** and 2 (see strategy for choosing **A)** if round-off contributes to erratic fluctuations in  $\Phi$ .

#### **REFERENCES**

- **1. Danford, M. B. Some problems on the use of negative exponential curves in biology. SAM-TR-65-4, Mr. 1965.**
- 2. Marquardt, D. W. An algorithm for least-squares esti**mation of nonlinear parameters. J. Soe. Indus. App. Math. 11 (2):431.441 (June 1963).**
- **3. Philco (a Subsidiary of Ford Motor Company) Computer Division. Phileo 2000 (Algebriae Programming Languae) ALTAC 111, Jan. 1963.**

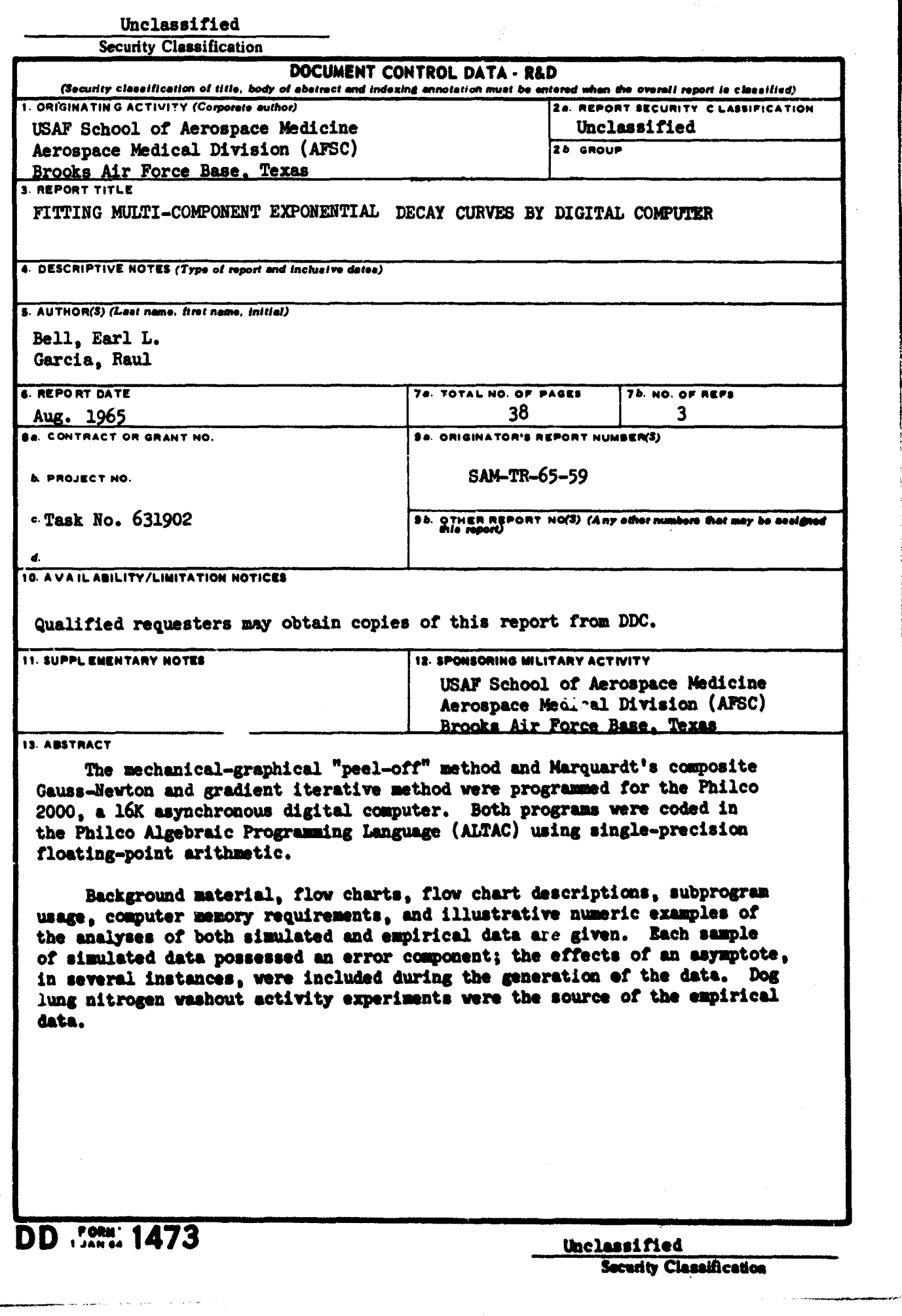

#### Unclassified

#### **Security Classification**

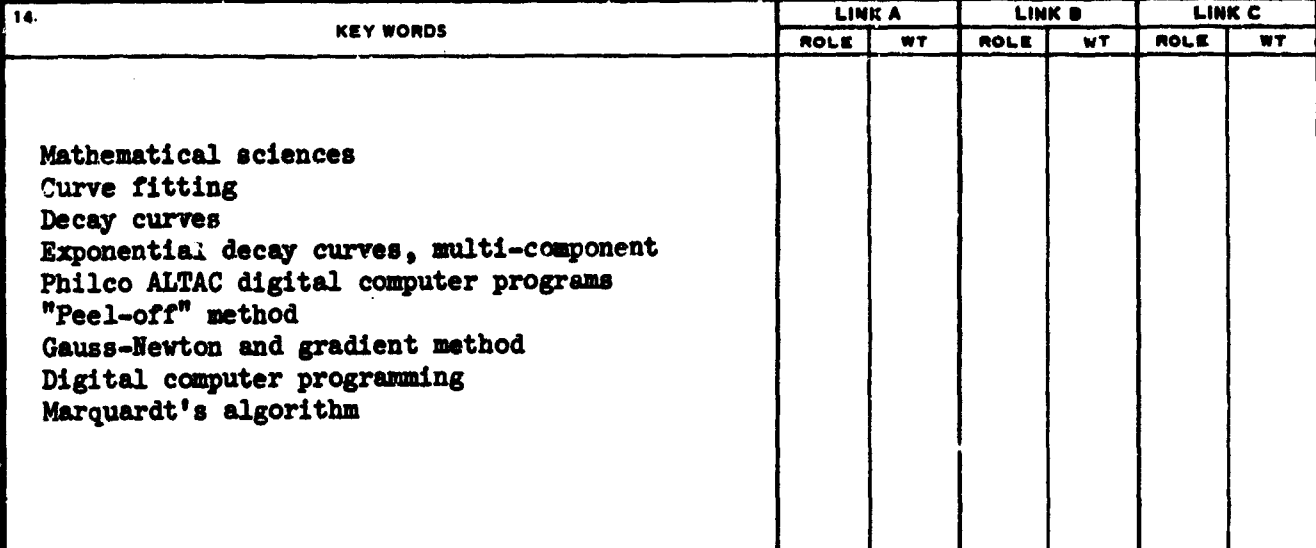

#### **INSTRUCTIONS**

ORIGINATING ACTIVITY: Enter the name and address of the contractor, subcontractor, grantee, Department of Defense activity or other organization (corporate author) issuing the report.

2a. REPORT SECURITY CLASSIFICATION: Enter the overall security classification of the report. Indicate whether<br>"Restricted Data" is included. Marking is to be in accordance with appropriate security regulations.

2b. GROUP: Automatic downgrading is specified in DoD Directive 5200.10 and Armed Forces Industrial Manual. Enter the group number. Also, when applicable, show that optional markings have been used for Group 3 and Group 4 as authorized.

3. REPORT TITLE: Enter the complete report title in all capital letters. Titles in all cases should be unclassified. If a meaningful title cannot be selected without classification, show title classification in all capital immediately following the title.

4. DESCRIPTIVE NOTES: If appropriate, enter the type of report, e.g., interim, progress, summary, annual, or final.<br>Give the inclusive dates when a specific reporting period is covered.

5. AUTHOR(S): Enter the name(a) of euthor(a) as shown on, or in the report. Enter last name, first name, middle initial. If military, show rank and branch of service. The name of the principal author is an absolute minimum requirement.

 $\mathcal{L}$ . REPORT DATE: Enter the date of the report as day, month, year, or month, year. If more than one date appears on the report, use date of publication.

7a. TOTAL NUMBER OF PAGES: The total page count should follow normal pagination procedures, Le., enter the number of pages containing information.

75. NUMBER OF REFERENCES Enter the total number of references cited in the report.

3a. CONTRACT OR GRANT NUMBER: If appropriate, enter<br>the applicable number of the contract or grant under which the report was written.

86, 8c, & 8d. PROJECT NUMBER: Enter the appropriate<br>military department identification, such as project number, subproject number, system numbers, task number, etc.

9a. ORIGINATOR'S REFORT NUMBER(S): Enter the official report number by which the document will be identified ad controlled by the originating activity. This number must be unique to this report.

95. OTHER REPORT NUMBER(3): If the report has been excepted any other report numbers (either by the originator<br>or by the aponsor), also enter this number(s).

10. NVAILABILITY/LIMITATION NOTICER Enter any limitations on further dissemination of the report, other than thos imposed by security classification, using standard statements such as:

- (1) "Qualified requesters may obtain copies of this report from DDC."
- (2) "Foreign announcement and dissemination of this report by DDC is not authorized."
- (3) "U. S. Government agencies may obtain copies of<br>this report directly from DDC. Other qualified DDC<br>users shall request through
- (4) "U. S. military agencies may obtain copies of this report directly from DDC. Other qualified users shall request through
- (5) "All distribution of this report is controlled. Qualified DDC users shall request through

If the report has been furnished to the Office of Technical Services, Department of Commerce, for sale to the public, indicate this fact and enter the price, if known.

11. SUPPLEMENTARY NOTES: Use for additional explanatory notes.

12. SPONSORING MILITARY ACTIVITY: Enter the name of the departmental project office or laboratory appearing (paying for) the research and development. Include address.

13. ABSTRACT: Enter an abstract giving a brief and factual summery of the document indicative of the report, even though<br>it may also appear elsewhere in the body of the technical report. If additional space is required, a continuation sheet shall port. If addi<br>be attached.

It is highly desirable that the abstract of classified reports<br>be unclassified. Each peragraph of the abstract shall ead with<br>an indication of the military security classification of the information in the peragraph, repr

There is no limitation on the length of the abstract. How-<br>ever, the suggested length is from 150 to 225 words.

14. KEY WORDS: Key words are technically mesningful terms or short phrases that characterize a report and may be used as or some persons that causality the report. Hey words must be index catteries for cataloging the report. Hey words must be selected so that as security classification is required. Identifiers, such as equipment model design

> Unclassified **Security Classification**